République Algérienne Démocratique et Populaire Ministère de l'Enseignement Supérieur et de la Recherche Scientifique

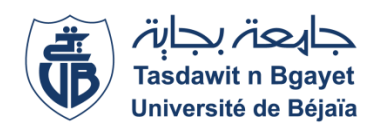

Université Abderrahmane Mira de Bejaia

Faculté de Technologie Département

Génie Electrique

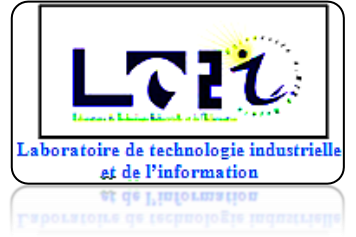

# *Mémoire de fin d'étude*

*En vue de l'obtention du Diplôme de master en électrotechnique*

*Option : Commandes Electriques* 

*Préparé par :*

*MEDJKOUNE Belkacem*

*MAHMOUDI Manissa*

*Thème*

**Conception et réalisation d'un variateur de vitesse pour machine Asynchrone**

*Soutenue le 21/09/2022*

*Encadré par : Membre du jury : Mr. TAMALOUZT*

*Mr T.REKIOUA. (Promoteur) Mr BENDAHMANE* 

*Mr S. IHAMMOUCHEN (Co-Promoteur)*

Année universitaire : 2021/2022

# *Remerciements*

*En premier lieu, nous remercions Dieu le tout puissant de nous avoir donné la volonté, le courage et la patience pour accomplir ce travail*

*Le travail de ce mémoire a été réalisé au laboratoire LTII de l'université de Bejaia.*

*Notre gratitude et profonde reconnaissance s'adressent à nos promoteurs Mr T. REKIOUA et Mr S. IHAMMOUCHEN pour avoir accepté de nous encadrer, pour leurs conseils, leur suivi attentif et le grand soutien qu'ils nous ont prodigué tout au long de notre travail.*

*Nous tenons à remercier les membres du jury pour l'honneur qu'ils nous ont accordé*

*en jugeant ce travail.*

*Nos vifs remerciements sont adressés plus particulièrement à nos familles et nos amis(es) qui ont su nous soutenir, nous encourager, nous aider tout au long des années.*

*Un grand merci à tous ceux qui ont contribué de près ou de loin à l'élaboration de ce* 

*Modeste travail, qu'ils trouvent ici l'expression de nos sincères reconnaissances.*

*Je dédie ce mémoire*

*A mes très chers parents.*

*Pour leurs soutiens, leurs encouragements et leurs sacrifices.*

*Que dieu leur accorde longue vie.*

*A mon frère Bilal*

*A mes neveux : Amayas, Massil et Ilyan*

*A ma famille*

*A mes amis*

*A tous ceux qui me sont chers*

*Et à tous ceux qui ont contribué à la réalisation de ce travail*

*Belkacem*

*Je dédie ce mémoire*

*A la mémoire de mes grand parents paternels et maternels en particulier à Ma grand-mère maternel Houria.*

*A mes très chers parents.*

*Pour leurs soutiens, leurs encouragements et leurs sacrifices. Que dieu leur accorde longue vie.*

*A mon frère Mehdi*

 *A ma belle-sœur Madiha*

*A mes neveux : Abderrahmane, Meriem et Sophia*

*A une personne chère : Hassina*

*A ma cousine : Sara*

*A ma famille*

*A mes amis*

*A tous ceux qui me sont chers*

*Et à tous ceux qui ont contribué à la réalisation de ce travail*

*Manissa*

# **Liste des figures**

# **Chapitre I :**

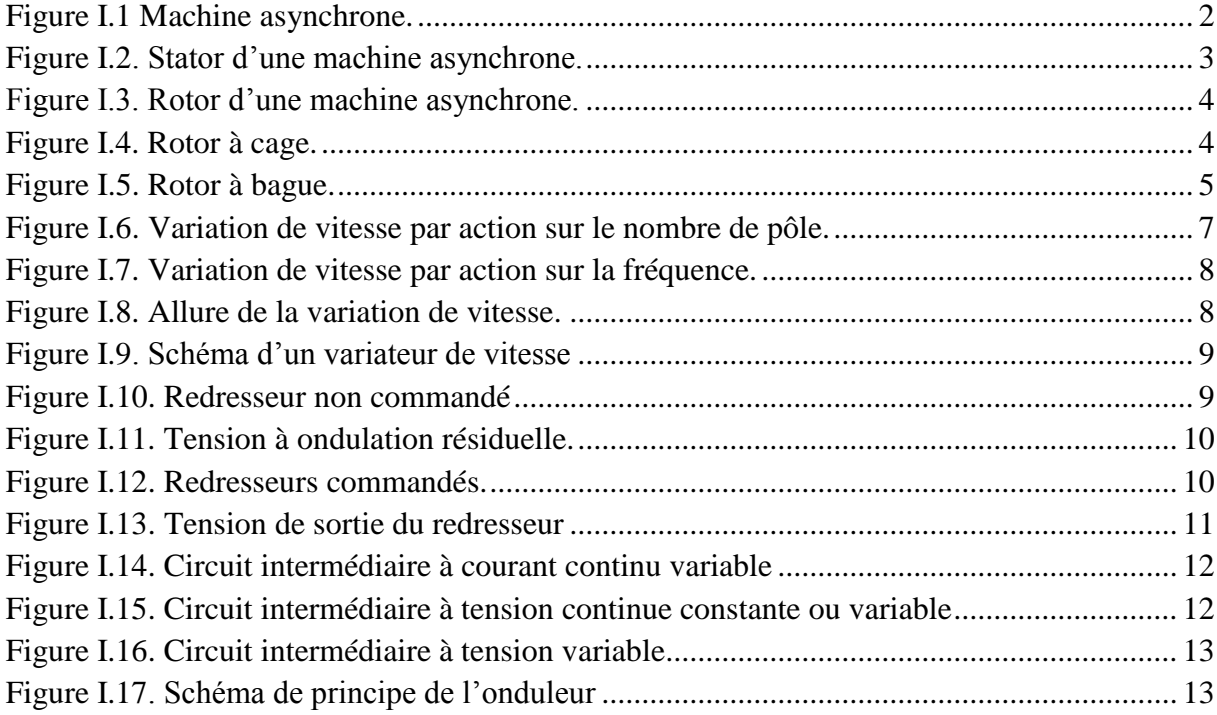

# **Chapitre II :**

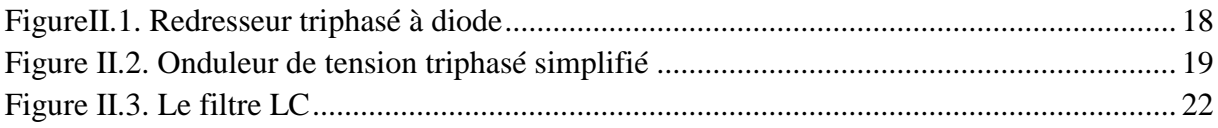

# **Chapitre III :**

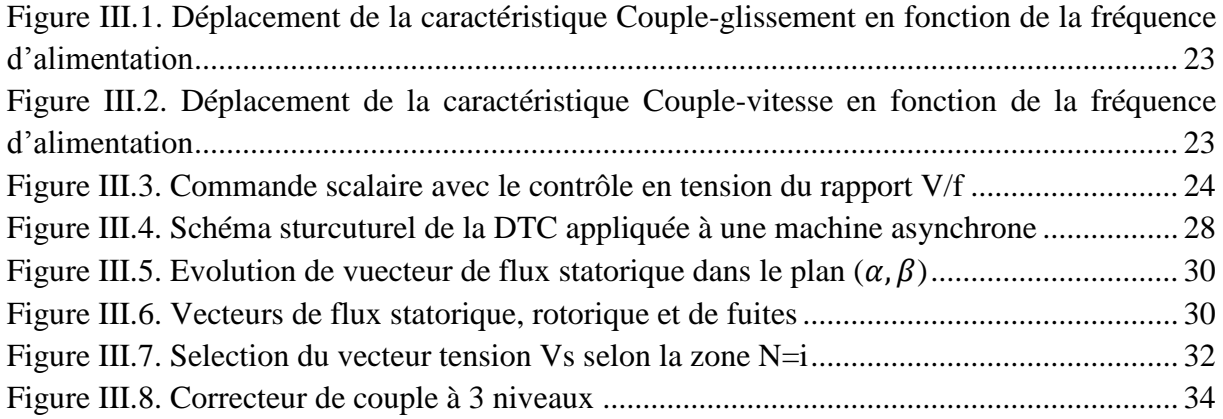

# **Chapitre IV :**

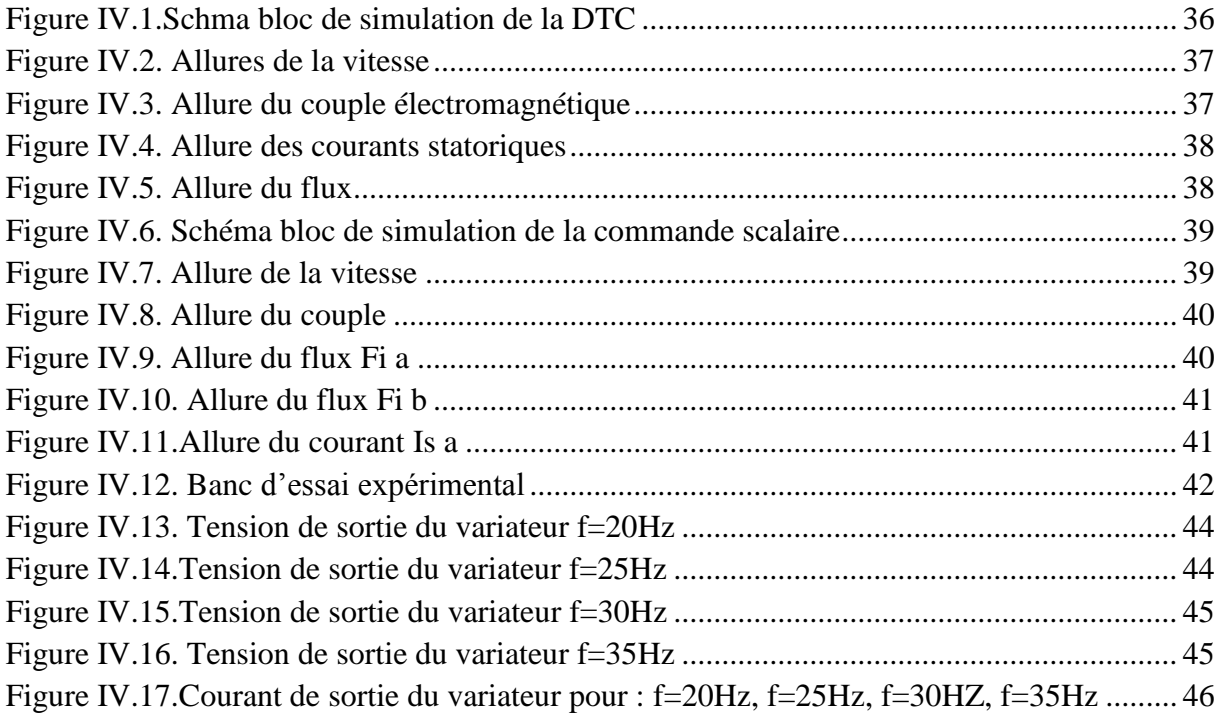

# **Liste des Tableaux**

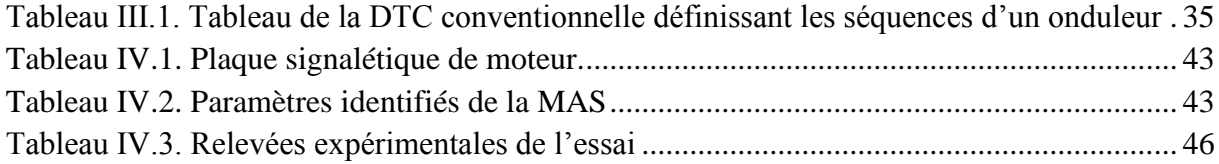

# **Table Des Matières**

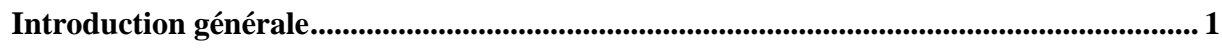

# **Chapitre I**

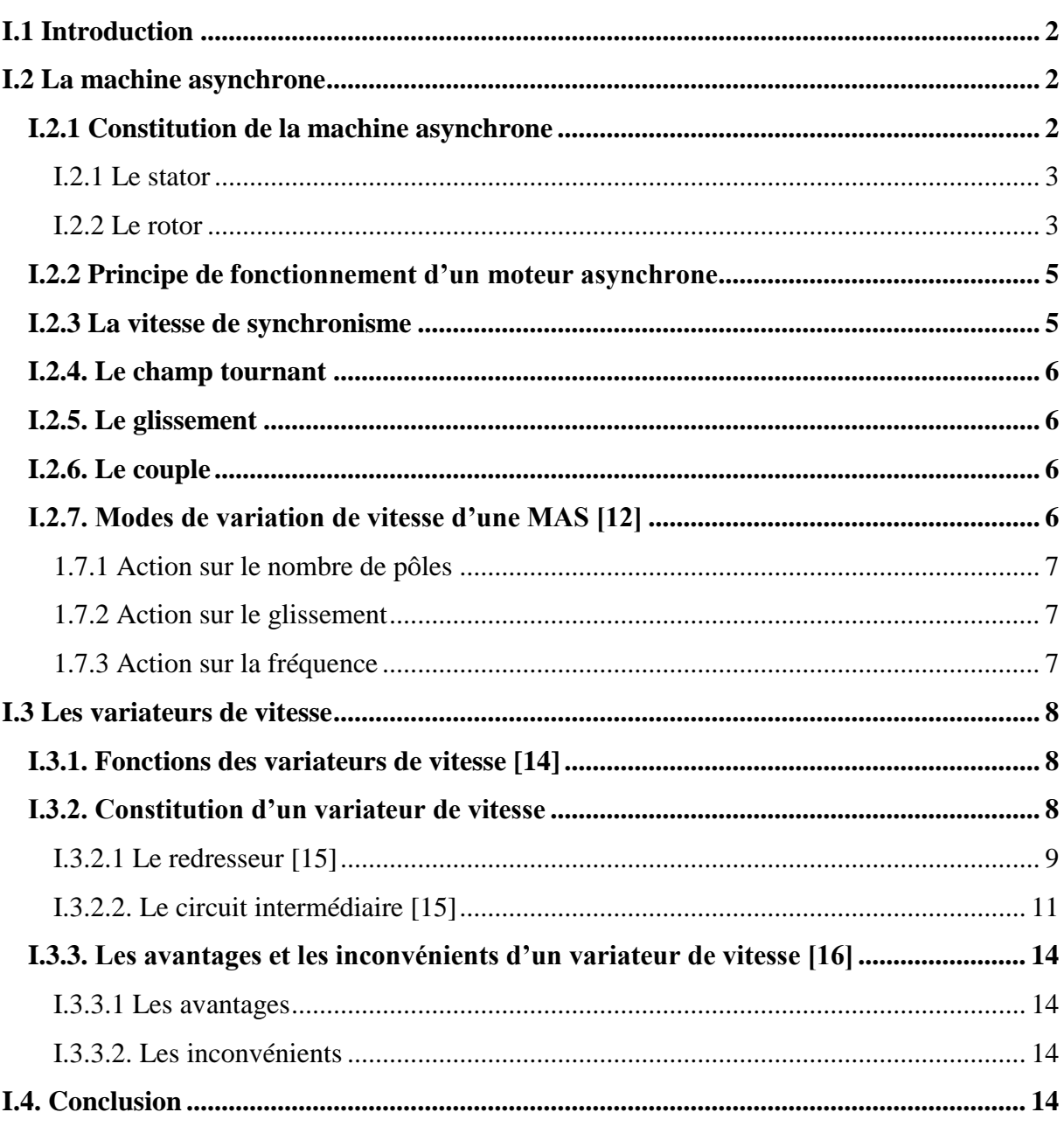

# **Chapitre II**

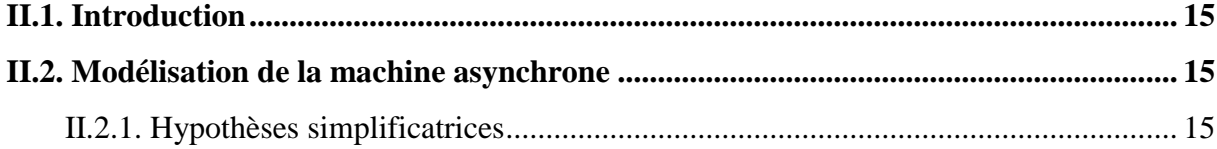

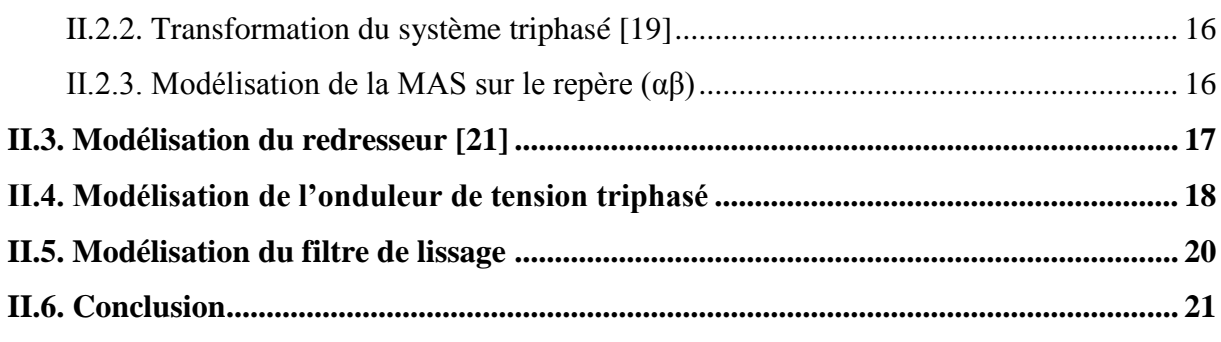

# **Chapitre III**

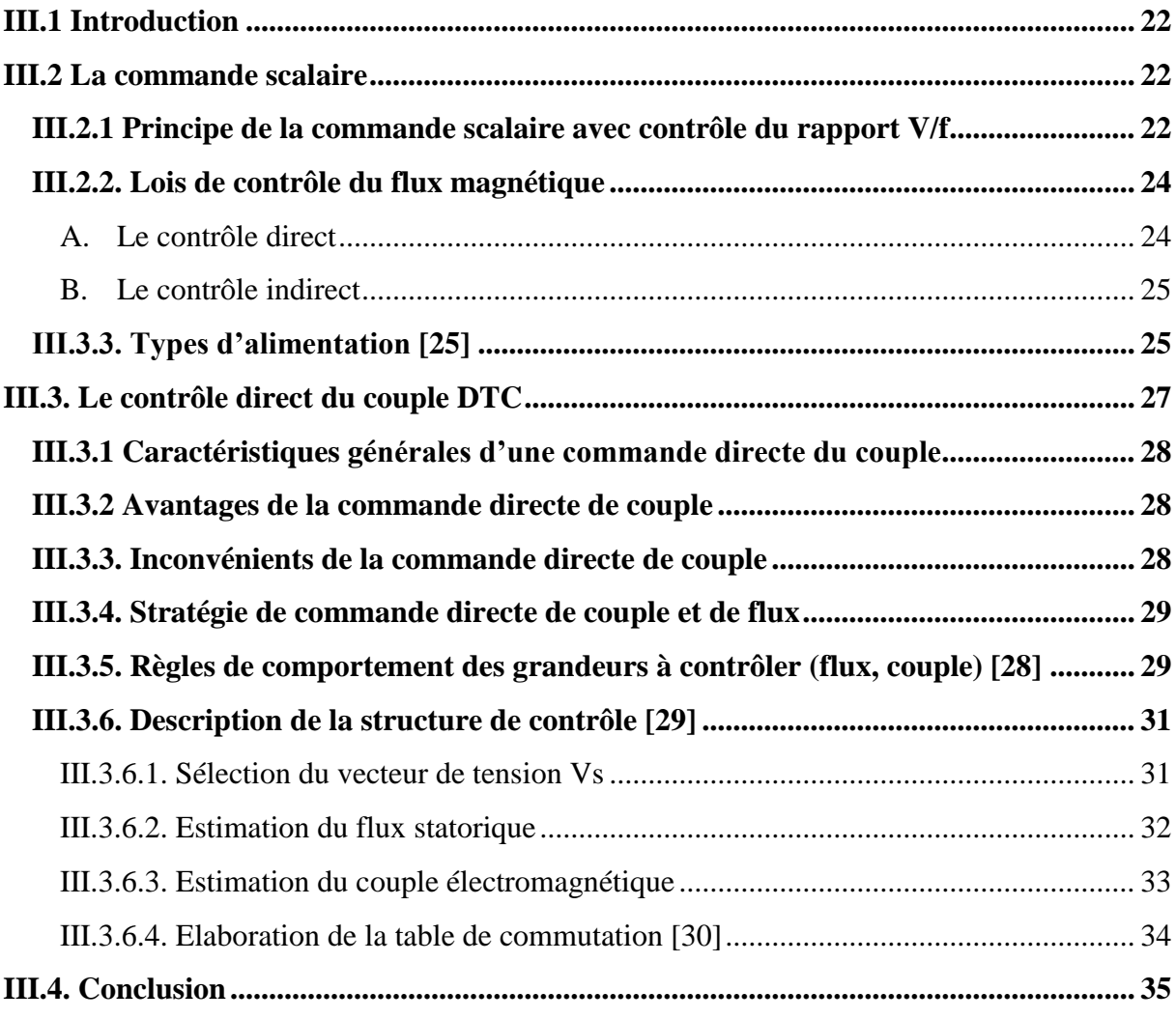

# **Chapitre IV**

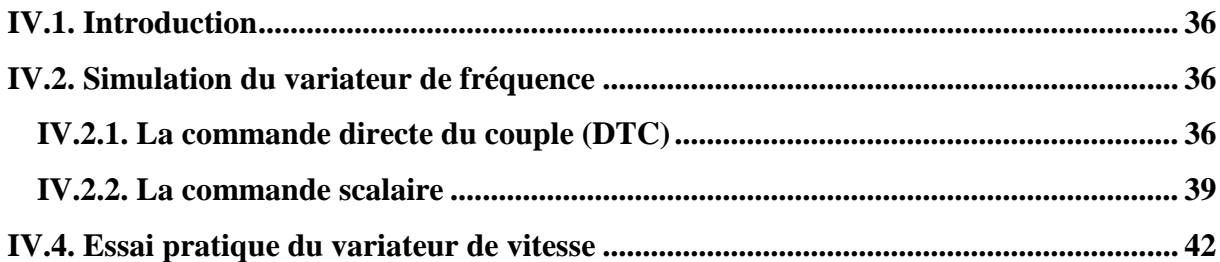

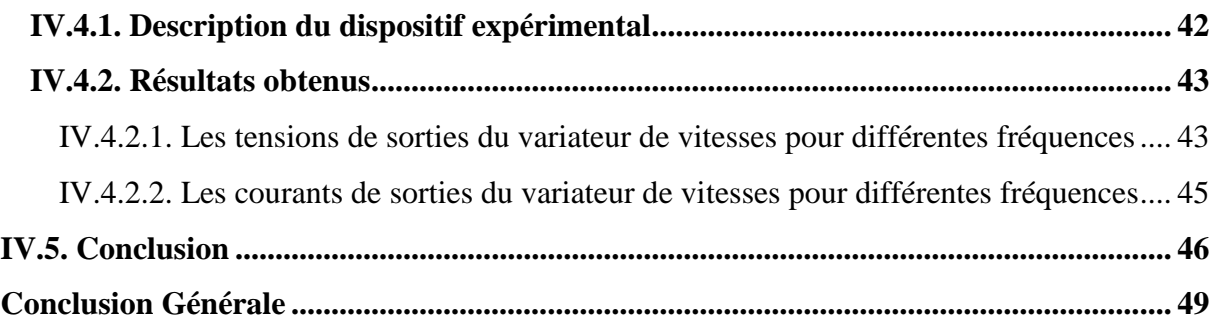

### **Nomenclature**

Ce : Couple électromagnétique.

Ceref: La référence de couple.

Cr : Couple résistant imposé à l'arbre de la machine.

f : La fréquence de la source en hertz [Hertz].

g : Glissement

lr : Inductance propre d'une phase rotorique (H).

ls : Inductance propre d'une phase statorique (H).

Lm: Inductance mutuelle, inductance magnétisante (H) . Lr : Inductance cyclique rotorique de fuite (H).

Ls : Inductance cyclique statorique de fuite (H).

M: Maximum de l'inductance mutuelle entre phase du stator et la phase Correspondent du rotor (H).

- M<sup>r</sup> : Inductance mutuelle entre phases rotoriques (H).
- M<sup>s</sup> : Inductance mutuelle entre phases statoriques (H).
- Ns : Vitesse synchronisme [tr⁄min].
- P : Nombre de paires de pôles par phases.
- $R_r$ : Résistance d'une phase rotorique ( $\Omega$ ).
- $R_s$ : Résistance d'une phase statorique( $\Omega$ ).
- J : Moment d'inertie des masses tournantes.  $(Kg/m<sup>2</sup>)$ .
- $\Omega_{\rm s}$ : Vitesse mécanique synchrone du chant tournant en [rad /s].

 $\omega_s$ : Pulsation électrique synchrone du chant tournant en [rad /s].

ξ : Coefficient d'amortissement.

θ : Angle électrique définit la position relative instantanée entre les axes statoriques et les axes rotoriques qui sont choisi comme axes des références.

δ : Est l'angle entre les vecteurs flux statorique et rotorique.  $\varphi_{s(abc)}$ : Flux totaux à travers ces enroulements (Wb).

 $\varphi_{r(abc)}$ : Flux rotoriques (Wb).

 $\vec{\varphi}_s$  Est le vecteur flux statorique ;

 $\vec{\varphi}_r$ 'Est le vecteur flux rotorique ramené au stator ;

 $\vec{\varphi}_r$  Est le vecteur flux rotorique ;

 $\vec{\varphi}_{\sigma}$  Est le vecteur flux de fuites ;  $\varphi_{\text{sref}}$ : La consigne de flux ;

Δφ<sup>s</sup> : La largeur d'hystérésis du correcteur.

ΔC<sup>e</sup> : La bande d'hystérésis du correcteur.

# **Acronymes**

MAS : Machine asynchrone DTC : Commande directe du couple (Direct torque control) Introduction générale

### <span id="page-13-0"></span>**Introduction générale**

 Le moteur asynchrone, considéré depuis sa découverte comme l'actionneur privilégié dans les applications de la vitesse constante, offre des avantages certains par rapport au moteur à courant continu, tels que sa simplicité de conception, l'absence du dispositif balais collecteur, un poids et une inertie faibles, avec un rendement excellent. Il est également apprécié pour sa fiabilité et sa robustesse.

Par contre, malgré la simplicité de sa structure mécanique, son modèle mathématique est fort complexe (multi variable et non linéaire) et n'a pas permis pendant longtemps le développement de commandes adéquates. La difficulté dans sa commande réside dans le fait qu'il existe un couplage complexe entre les variables d'entrée, les variables de sortie et les variables internes de la machine, tel que le couple et la vitesse. Les énormes avancées technologiques ont permis de résoudre ce problème et de développer des commandes appropriées pour ce moteur, telles que les commandes scalaire ou vectorielle. Quant au domaine de la commande des systèmes dynamiques, aujourd'hui presque exclusivement à base de techniques numériques, plusieurs nouvelles approches performantes ont trouvé des applications, et ainsi de nouveaux algorithmes de contrôle ont été implantés grâce aux grandes puissances de calculs disponibles.[1]

Le variateur de vitesse est un convertisseur d'énergie son rôle est de régler l'énergie électrique fournie au moteur, ils nous permettent donc d'adapter la vitesse de rotation du moteur aux conditions d'exploitation.[2]

L'objectif du présent travail est la conception et la réalisation d'un variateur de vitesse pour une machine asynchrone et pour bien éclaircir notre travail nous avons opté pour la méthode de travail suivante :

Dans le premier chapitre, nous avons abordé les définitions, les constitutions et les principes de fonctionnement de la machine asynchrone et du variateur de vitesse.

Le deuxième chapitre sera consacré à l'étude du variateur de vitesse, où nous aborderons la modélisation des principaux éléments du système de variation de vitesse (redresseur triphasé, onduleur de tensions triphasé, filtre de lissage et la machine asynchrone).

Dans le troisième chapitre, nous nous intéresserons aux stratégies de control du variateur de vitesse (la commande scalaire et le control directe du couple)

Le dernier chapitre porte sur la conception et la simulation du dispositif expérimental du variateur de vitesse.

On clôture notre travail par une conclusion générale, exposant les différents résultats obtenus.

# **Chapitre I**

# **Généralités sur les variateurs de vitesse**

# <span id="page-15-1"></span>**I.1 Introduction**

 Le moteur asynchrone est un moteur électrique robuste, facile à mettre en œuvre, présentant un fort couple au démarrage et qui ne nécessite pratiquement aucun entretien. Ces avantages ont fait qu'il occupe aujourd'hui pratiquement 80% du parc des machines électriques. Comme le moteur asynchrone est en raison de son principe de fonctionnement, un moteur à vitesse unique, certaines applications nécessitant la variation de vitesse, lui ont été longtemps refusés malgré la recherche de solutions technologiques parfois innovantes. C'était vrai jusqu'à l'apparition des convertisseurs statiques de puissance. En effet, de nos jours, grâce aux progrès de l'électronique de puissance (nouveaux transistors tels les IGBT) et de l'électronique de commande (commande numérique par microprocesseur), la variation de vitesse est accessible à ce moteur.[3]

 Dans ce chapitre, nous allons définir la machine asynchrone et le variateur de vitesse, leurs constitutions et leurs principes de fonctionnement.

# <span id="page-15-2"></span>**I.2 La machine asynchrone**

Également connue sous le terme, « anglo-saxon », de machine à induction, c'est une machine électrique à courant alternatif sans connexion entre le stator et le rotor. Son fonctionnement est basé sur le principe de l'interaction électromagnétique du champ tournant, créé par le courant triphasé, fourni à l'enroulement rotorique lorsque les conducteurs de ce dernier sont coupés par un champ tournant. Cette même interaction électromagnétique des deux parties de la machine n'est possible que lorsque la vitesse du champ tournant diffère de celle du rotor.[4]

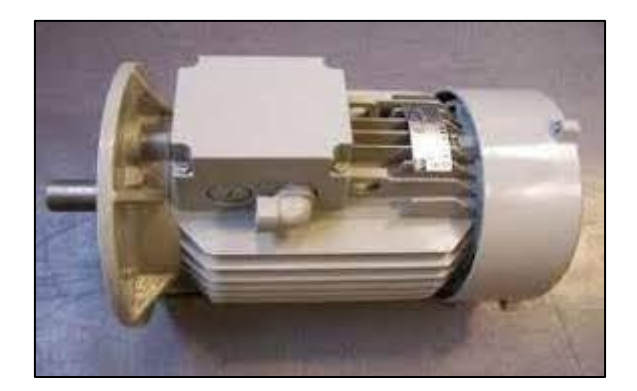

**Figure I.1:** Machine asynchrone.<sup>[5]</sup>

#### <span id="page-15-3"></span><span id="page-15-0"></span>**I.2.1 Constitution de la machine asynchrone**

La machine asynchrone est composée d'une partie fixe appelée stator et d'une partie tournante appelée rotor. Contrairement aux machines synchrones et à courant continu, seul les enroulements statoriques sont couplés à un réseau d'alimentation dont les tensions (amplitude et fréquence) définissent l'état magnétique de l'entrefer. Les enroulements du rotor sont raccordés sur eux-mêmes. Le moteur asynchrone ne possède donc ni enroulement d'excitation ni aimants permanents. Pour ce qui est du flux rotorique nécessaire pour la formation du couple électromagnétique, il est produit à partir de l'induction.[6]

# <span id="page-16-1"></span>**I.2.1 Le stator**

Il est constitué d'un enroulement bobiné réparti dans les encoches du circuit magnétique. Ce circuit magnétique est constitué d'un empilage de tôles dans lequel sont comportés des encoches parallèles à l'axe de la machine**.** Le bobinage statorique peut se décomposer en deux parties : les conducteurs d'encoches et les magnétique à l'origine de la conversion électromagnétique. Les têtes de bobines permettent, quant à elles, la fermeture des courants en organisant la circulation judicieuse des courants d'un conducteur d'encoche à l'autre. L'objectif est d'obtenir à la surface de l'entrefer une distribution de courant la plus sinusoïdale possible, afin de limiter les ondulations du couple électromagnétique.[7]

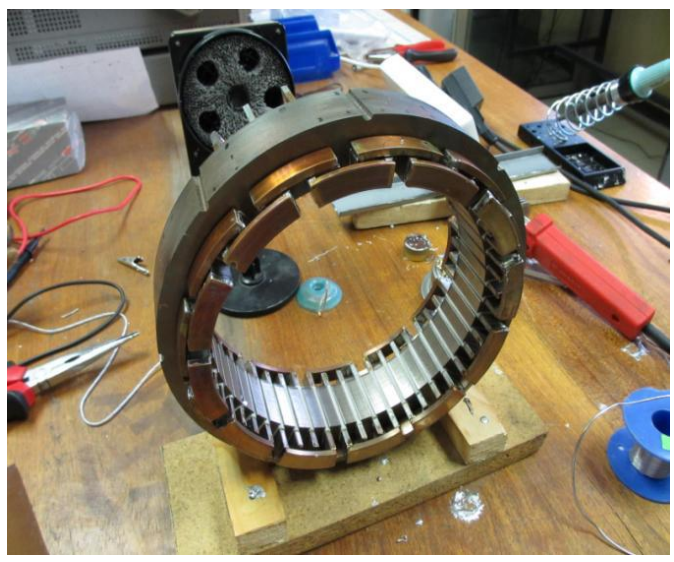

**Figure I.2.** Stator d'une MAS.[8]

# <span id="page-16-2"></span><span id="page-16-0"></span>**I.2.2 Le rotor**

Le rotor est fait, comme le stator, de tôles empilées et habituellement du même matériau. Dans les petits moteurs, les tôles sont découpées en une seule pièce et assemblées sur un arbre. Dans de plus gros moteurs, chaque lamination est constituée de plusieurs sections et montée sur un moyeu.[9]

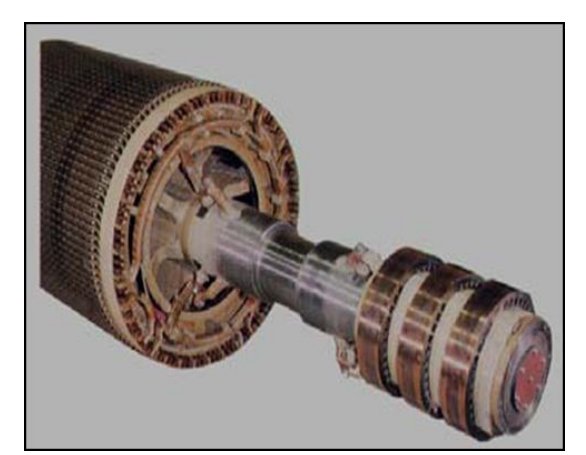

**Figure I.3.** Rotor d'une machine asynchrone.[8]

<span id="page-17-0"></span>Il existe deux types de rotor :

- Rotor à cage
- Rotor bobiné

### **A. Le rotor à cage**

C'est le plus fréquent, il est constitué de tôlés ferromagnétiques et de barres conductrices. Dans chaque encoche rotorique est placée une barre, ces barres sont en cuivre pour les moteurs de forte puissance, et en alliage d'aluminium pour les moteurs de faible et moyenne puissance. Elles sont reliées entre elles à chaque extrémité du rotor par des anneaux réalisant le court-circuit. Les tôles ferromagnétiques servent à guider les lignes de champs tandis que les barres accueillent les courants induits.[5]

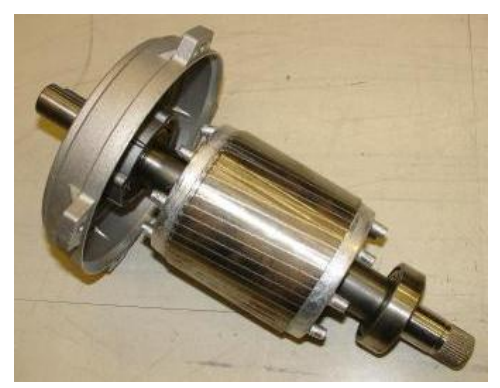

**Figure I.4.** Rotor à cage.[10]

#### <span id="page-17-1"></span>**B. Le rotor bobiné**

Les enroulements rotoriques sont localisés dans les encoches situées à la périphérie du rotor. Ces enroulements sont bobinés de manière à obtenir un enroulement triphasé à « p » pairs de pôles. Les bobinages rotoriques sont toujours couplés en étoile, et les trois bornes accessibles sont reliées à la carcasse du stator à l'aide d'un système constitué de trois bagues tournantes et de trois balais fixes.[10]

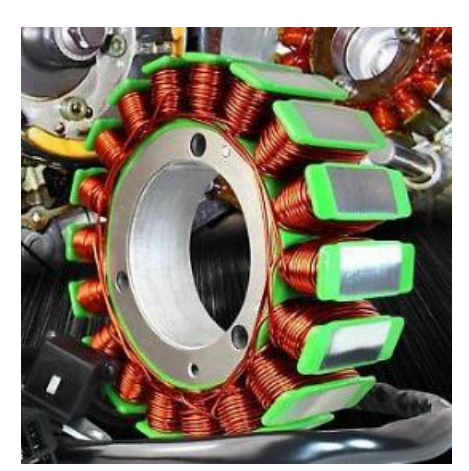

**Figure I.5.** Rotor à bague.<sup>[10]</sup>

### <span id="page-18-1"></span><span id="page-18-0"></span>**I.2.2 Principe de fonctionnement d'un moteur asynchrone**

L'enroulement rotorique est balayé par le champ tournant crée par l'enroulement triphasé du stator. Ils sont donc le siège d'une f.é.m. induite laquelle donne naissance à des courants rotoriques induits dans la mesure où ces enroulements sont fermés sur eux-mêmes.

D'après la loi de Lenz, ces courants s'opposent à la cause qui leur a donné naissance. En effet, plus le rotor accélère, plus sa vitesse relative par rapport au champ tournant devient réduite.

S'ils tournent tous les deux à la même vitesse, il y a une immobilité relative de l'enroulement rotorique par rapport au champ, donc il n'y aura plus de courants induits, donc plus de couple d'entraînement. On aura donc toujours un écart entre la vitesse du champ tournant et celle du rotor. Cet écart rapporté à la vitesse synchrone est dit le glissement.[8]

#### <span id="page-18-2"></span>**I.2.3 La vitesse de synchronisme**

La vitesse du champ dépend de la fréquence de la source et du nombre de pôles du stator sa valeur est donnée par la formule suivante :

$$
N_s = \frac{60 \text{ f}}{p} \tag{I.1}
$$

 $N_s$ : Vitesse synchronisme en tour par minute [tr/min].

f : La fréquence de la source en hertz [Hertz].

P : Nombre de paires de pôles par phases.

Cette expression indique que la vitesse synchrone augmente avec la fréquence mais diminue avec le nombre de pôles.[5]

#### <span id="page-19-0"></span>**I.2.4. Le champ tournant**

Les courants statoriques créent un flux magnétique variable à travers les inductances propres et mutuelles en fonction du temps, appelé champ tournant qui tourne à la vitesse synchrone  $\Omega_{s}$ .[11]

$$
\Omega_s = \frac{\omega_s}{p} \tag{I.2}
$$

 $\Omega_s$ : Vitesse mécanique synchrone du chant tournant en [rad /s].

 $\omega_s$ : Pulsation électrique synchrone du chant tournant en [rad /s].

P : Nombre de paires de pôles.

#### <span id="page-19-1"></span>**I.2.5. Le glissement**

Le glissement est une grandeur qui rend compte de l'écart de vitesse être le rotor et le champ rotorique exprimé sous forme de pourcentage de la fréquence de rotation. Une machine de qualité se doit de fonctionner avec un faible glissement.[5]

$$
g = \frac{N_s - N}{N_s} = \frac{\Omega_s - \Omega}{\Omega_s} \tag{I.3}
$$

 $N_s$ : Vitesse de rotation du champ statorique en [rad /s].

N : Vitesse de rotation du champ rotor en [tr /min].

#### <span id="page-19-2"></span>**I.2.6. Le couple**

Le rotor tourne sous l'effet du couple, qui est généré par le flux tournant réel qui est le flux d'entrefer résultant des deux flux rotorique et statorique, appelé couple électromagnétique.

On distingue aussi le couple utile qui est disponible sur l'arbre du moteur sous forme de puissance entraînant la charge. [11]

Le couple électromagnétique est donné par :

$$
T = \frac{P}{\Omega} \tag{I.4}
$$

#### <span id="page-19-3"></span>**I.2.7. Modes de variation de vitesse d'une MAS [12]**

D'après l'équation (I.1) la vitesse du rotor est donnée par :

$$
\Omega = \Omega_{\rm s}(1 - g) \tag{I.5}
$$

Sachant que : $\omega_s = 2\pi f_s = p\Omega_s$ (I.6)

$$
\omega_{\rm r} = 2\pi f_{\rm r} = (\Omega_{\rm s} - \Omega) \tag{I.7}
$$

Alors :

$$
\Omega = \frac{2\pi f_s}{p} (1 - g) \tag{I.8}
$$

$$
N = \frac{60f_s}{p}(1-g) \tag{I.9}
$$

En examinant cette formule, on peut distinguer trois modes de variation de vitesse :

- ➢ Action sur le nombre de pair de pole P.
- $\triangleright$  Action sur le glissement g.
- $\triangleright$  Action sur la fréquence du stator f<sub>s</sub>

### <span id="page-20-1"></span>**1.7.1 Action sur le nombre de pôles**

Deux types de moteurs permettent une action sur le nombre de pôles :

- Les moteurs à enroulements séparés : plusieurs bobinages sont insérés au stator et le nombre p de paires de pôles est différent pour chaque bobinage. A chaque bobinage alimenté, on obtient une vitesse de synchronisme différente, et au glissement près, une vitesse du rotor différente.
- Les moteurs à couplage de pôles (Dalhander). Le stator est constitué de 6 bobinages et selon leur mode de connexion, on obtient p1 ou p2 paires de pôles par phase.

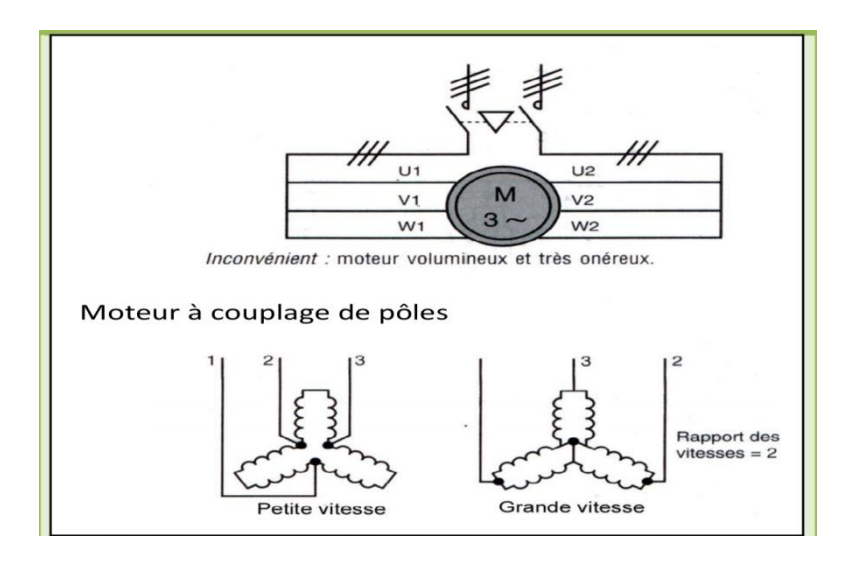

**Figure I.6.** Variation de vitesse par action sur le nombre de pôle.[12]

#### <span id="page-20-2"></span><span id="page-20-0"></span>**1.7.2 Action sur le glissement**

L'action sur le glissement se fait par :

- ➢ Action sur la tension d'alimentation statorique (autotransformateur, gradateur).
- ➢ Rhéostat de glissement au rotor.
- ➢ Cascade de récupération (cascade hypo synchrone).

#### <span id="page-20-3"></span>**1.7.3 Action sur la fréquence**

Comme le montre ce schéma, cette technique nécessite l'insertion d'un convertisseur de fréquence entre le réseau et le stator du moteur. Cette solution est actuellement la plus répandue. Elle permet une grande souplesse de réglage de la vitesse du moteur asynchrone triphasé à cage.

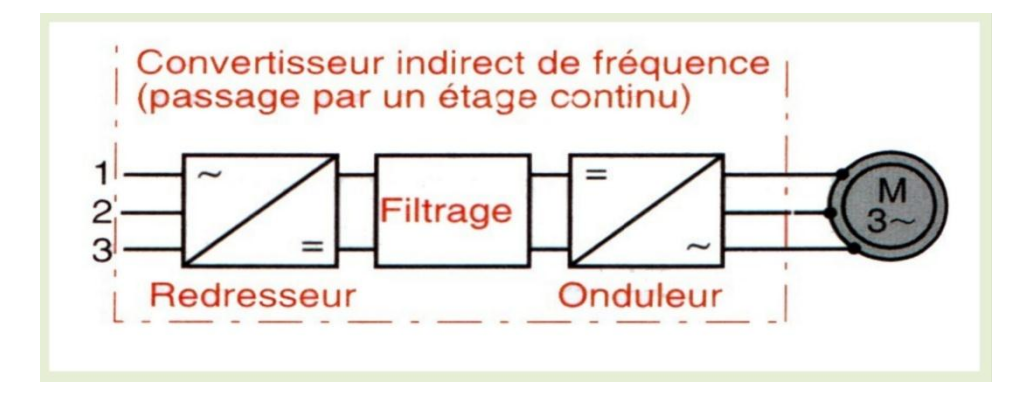

**Figure I.7.** Variation de vitesse par action sur la fréquence. [12]

# <span id="page-21-2"></span><span id="page-21-0"></span>**I.3 Les variateurs de vitesse**

Un variateur de vitesse est un dispositif permettant de réaliser l'alimentation et la commande d'un moteur. [13]

Il permet de faire varier la vitesse des moteurs asynchrones qui ont une conception de la vitesse de rotation constante. La variation de vitesse est obtenue en faisant varier la fréquence d'alimentation du moteur.[14]

### <span id="page-21-3"></span>**I.3.1. Fonctions des variateurs de vitesse [14]**

Parmi la multitude de possibilités de fonctions qu'offrent les variateurs de vitesse actuels, on citera :

- L'accélération contrôlée
- La décélération contrôlée
- La variation et la régulation de vitesse
- L'inversion du sens de marche
- Le freinage d'arrêt

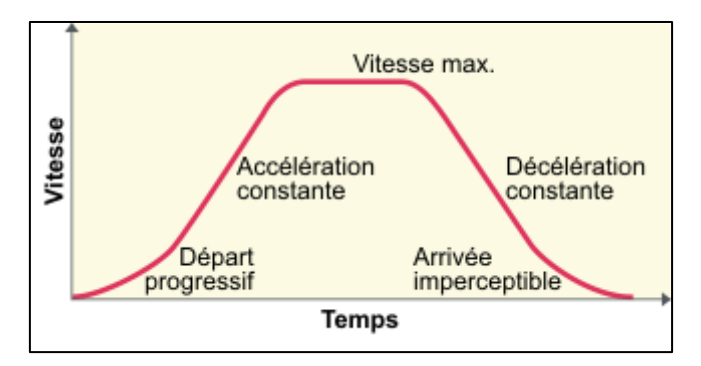

**Figure I.8.** Allure de la variation de vitesse.[14]

# <span id="page-21-4"></span><span id="page-21-1"></span>**I.3.2. Constitution d'un variateur de vitesse**

Les variateurs de vitesses sont composés essentiellement d'un redresseur, un circuit intermédiaire et un onduleur comme illustré dans la figure ci-dessous [14] :

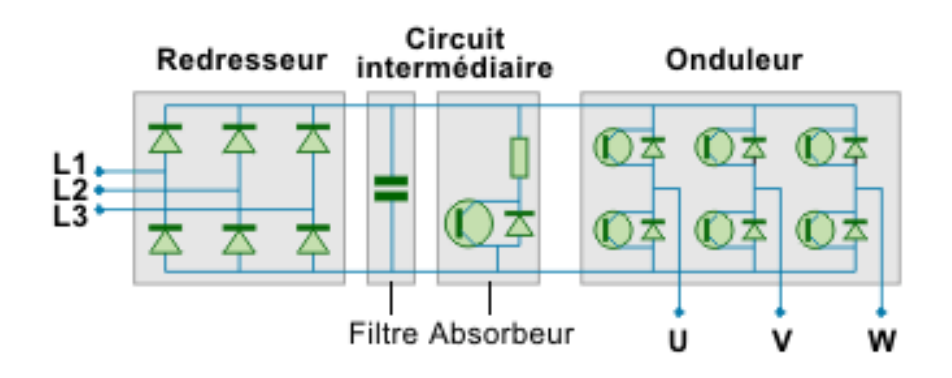

Figure I.9. Schéma d'un variateur de vitesse.<sup>[15]</sup>

# <span id="page-22-2"></span><span id="page-22-0"></span>**I.3.2.1 Le redresseur [15]**

 La fonction du redresseur au sein du variateur de vitesse est de transformer la tension triphasée alternative en tension continue. Cette opération se réalise par l'utilisation :

- ✓ Soit d'un pont de diodes, le redresseur est non commandé.
- ✓ Soit d'un pont de thyristors, alors le redresseur est commandé.

#### ➢ **Le redresseur non commandé**

Dans un redresseur triphasé non-commandé, le pont de diodes permet, comme la montre la figure ci-dessous, de générer une tension continue en redressant l'alternance négative et chacune des trois tensions composées.

On voit que la tension de sortie n'est pas tout à fait continue et comporte une ondulation résiduelle.

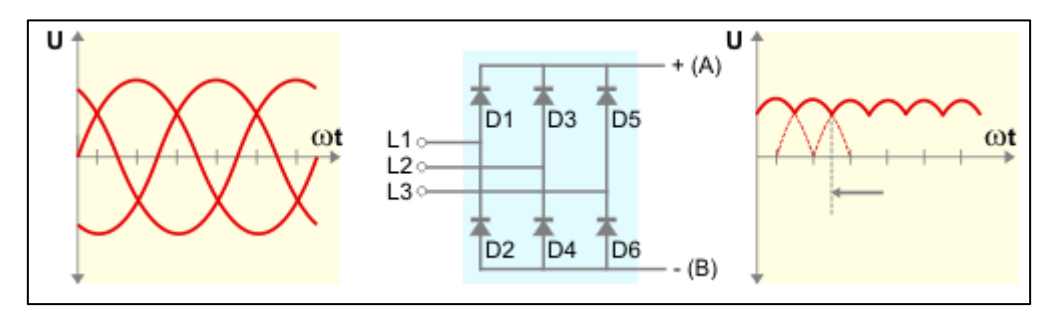

**Figure I.10.** Redresseur non commandé

<span id="page-22-1"></span>La tension à ondulation résiduelle sortant du redresseur a une valeur moyenne de l'ordre de 1,35 fois la tension du réseau.

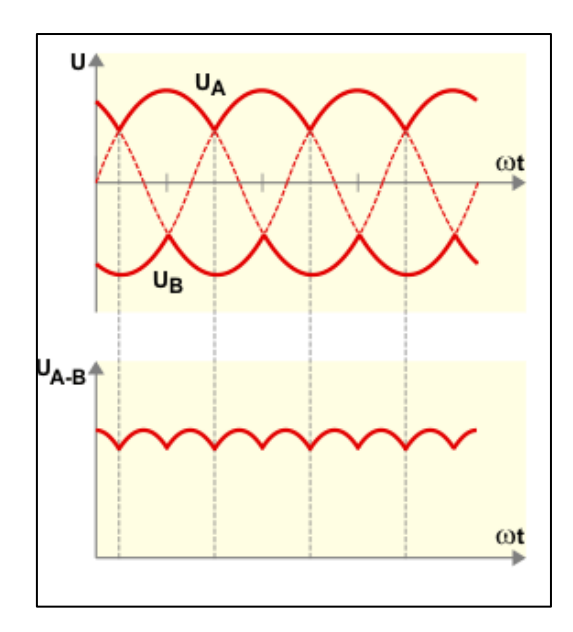

**Figure I.11.** Tension à ondulation résiduelle

# <span id="page-23-0"></span>➢ **Le redresseur commandé**

 Dans un redresseur triphasé commandé, le pont de thyristors permet, comme le montre la figure ci-dessous :

- $\checkmark$  De générer une tension continue en redressant l'alternance négative de chacune des trois tensions composées. On voit que la tension de sortie n'est pas tout à fait continue et comporte une ondulation résiduelle.
- ✓ De faire varier le niveau de tension moyenne à la sortie du redresseur.

<span id="page-23-1"></span>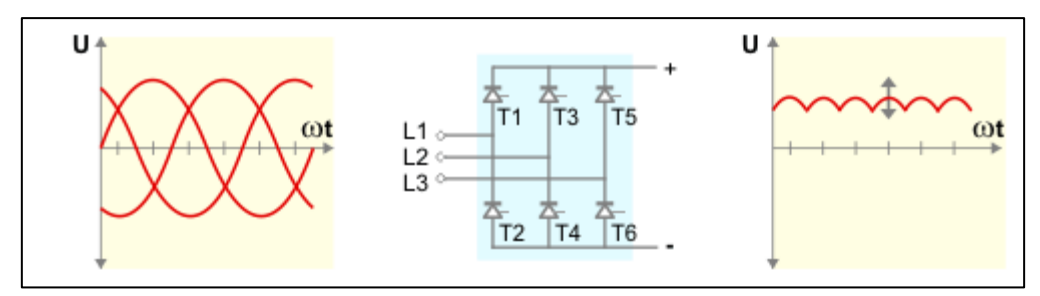

**Figure I.12.** Redresseurs commandés

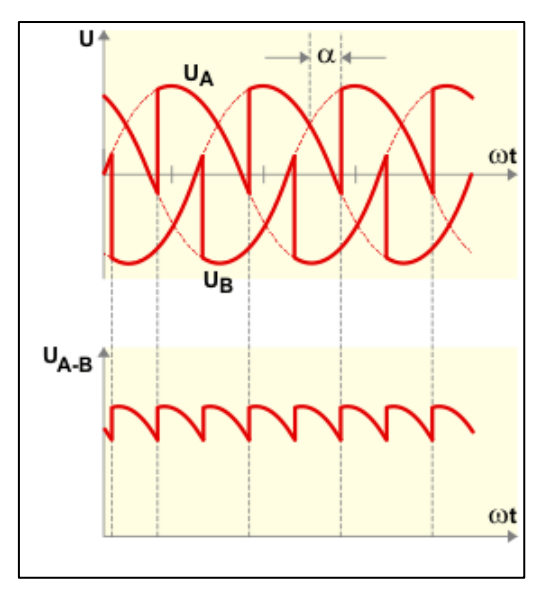

**Figure I.13.** Tension de sortie du redresseur

# <span id="page-24-0"></span>**I.3.2.2. Le circuit intermédiaire [15]**

Ce circuit joue plusieurs rôles suivant les options prises sur le type de variateur dont principalement le lissage en courant ou en tension du signal de sortie du redresseur et le contrôle du niveau de tension ou de courant d'attaque de l'onduleur. Il peut aussi servir à :

- Découpler le redresseur de l'onduleur,
- Réduire les harmoniques,
- Stocker l'énergie due aux pointes intermittentes de charge.

On différentie le circuit intermédiaire à :

- À courant continu variable lorsque le redresseur est commandé (variation de la tension de sortie du redresseur).
- À tension continue variable ou constante lorsque le redresseur est respectivement commandé ou pas.
- À tension variable lorsque le redresseur est non-commandé.

# ➢ **Le circuit intermédiaire à courant continu variable**

Ce type de circuit intermédiaire caractérise les variateurs à source de courant. Il est composé d'une bobine (ou self) de lissage "passe bas" (filtration des basses fréquences) permettant de réduire l'ondulation résiduelle. En d'autres termes la bobine transforme la tension de sortie du redresseur à ondulation résiduelle en un courant continu.

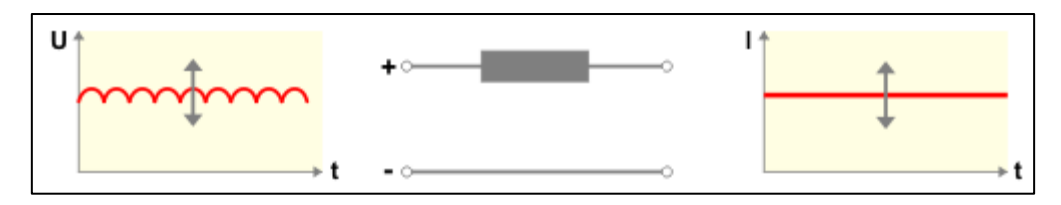

**Figure I.14.** Circuit intermédiaire à courant continue variable

#### ➢ **Le circuit intermédiaire à tension continue constante ou variable**

Ce type de circuit intermédiaire caractérise les variateurs à source de tension. Il est composé d'une bobine (ou self) de lissage "passe bas" (filtration des basses fréquences) et d'un condensateur "passe haut" (filtration des hautes fréquences) permettant de réduire l'ondulation résiduelle.

Pour un redresseur commandé, le circuit intermédiaire transforme la tension de sortie à ondulation résiduelle du redresseur en tension continue d'amplitude variable.

Pour un redresseur non-commandé, la tension à l'entrée de l'onduleur est une tension continue dont l'amplitude est constante.

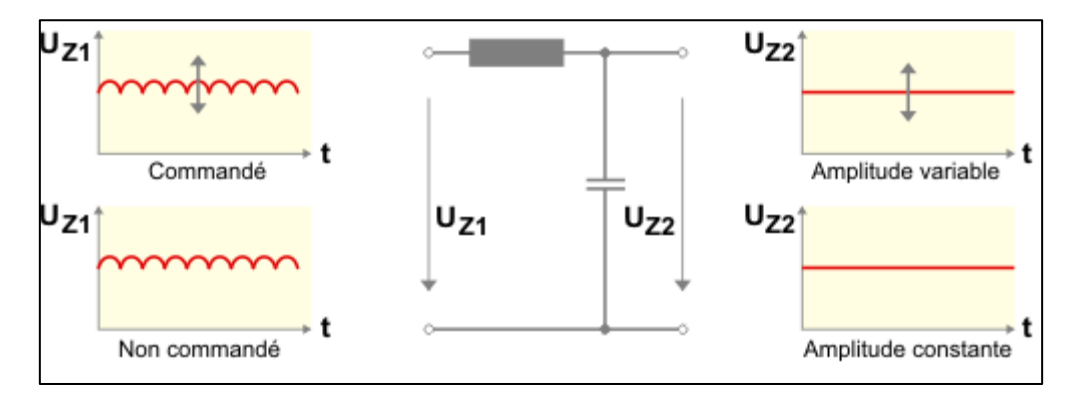

**Figure I.15.** Circuit intermédiaire à tension continue constante ou variable

#### ➢ **Le circuit intermédiaire à tension variable**

À l'entrée du filtre est ajouté un hacheur composé d'un transistor et d'une diode "roue libre". Dans ce cas, le circuit intermédiaire transforme la tension continue de sortie du redresseur à ondulation résiduelle en une tension carrée lissée par le filtre. Il en résulte la création d'une tension variable suivant que le pilote du hacheur rende le transistor "passant" ou pas.

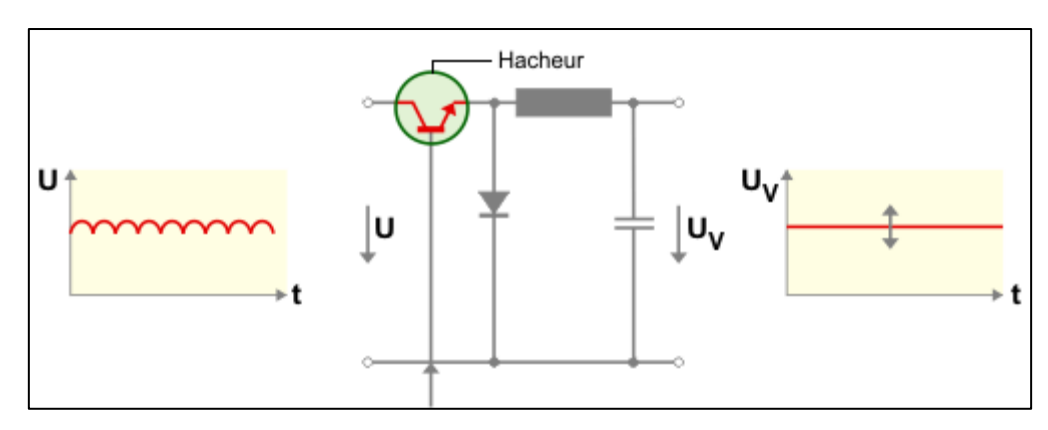

**Figure I.16.** Circuit intermédiaire à tension variable

# **I.3.2.3. L'onduleur [3]**

Un onduleur est un convertisseur statique assurant la conversion continue – alternative, alimenté en continu, il modifie de façon périodique les connexions entre l'entrée et la sortie et permet d'obtenir l'alternatif à la sortie. La représentation du principe de l'onduleur est donnée par la figure I.17 :

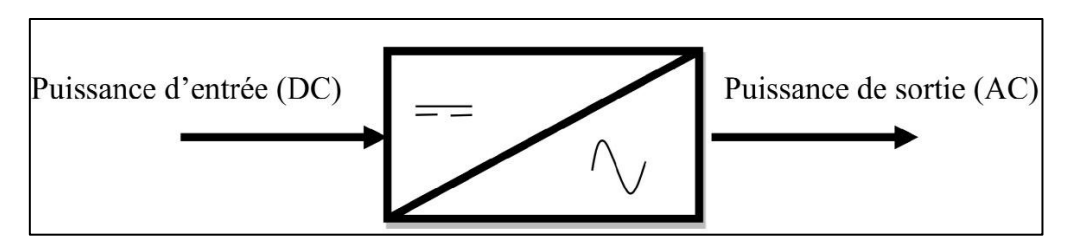

**Figure I.17.** Schéma de principe de l'onduleur

# **I.3.2.3.1. Classification des onduleurs**

Une première classification peut être faite en distinguant : onduleur non autonome et onduleur autonome.

Entre ces deux types d'onduleurs, il existe un type intermédiaire d'onduleur appelé onduleur à commutation par la charge « ou encore onduleur à résonance »

# ➢ **Onduleurs non autonomes**

Un onduleur est dit non autonome si l'énergie nécessaire pour la commutation des thyristors est fournie par le réseau alternatif qui est donc un réseau actif. C'est le cas du fonctionnement en onduleur des redresseurs.

La fréquence et la forme d'onde de la tension sont imposées par le réseau alternatif

# ➢ **Onduleurs autonomes**

Un onduleur autonome est un convertisseur statique assurant la conversion continualternatif. Alimenté en continu, il modifie de façon périodique les connexions entre l'entrée et la sortie et permet d'obtenir de l'alternatif à la sortie.

Un onduleur autonome dépend essentiellement de la nature du générateur et du récepteur entre lesquels il est monté

#### <span id="page-27-1"></span><span id="page-27-0"></span>**I.3.3. Les avantages et les inconvénients d'un variateur de vitesse [16]**

#### **I.3.3.1 Les avantages**

Le recours aux variateurs de vitesse offre plusieurs avantages :

- Démarrage progressif des moteurs réduisant les chutes de tension dans le réseau et limitant les courants de démarrage ;
- Amélioration du facteur de puissance ;
- Précision accrue de la régulation de vitesse ;
- Prolongement de la durée de service du matériel entraîné ;
- Diminution de la consommation d'électricité.

De nouveaux variateurs de vitesse plus performants peuvent éviter l'interruption des procédés en cas de perturbation du réseau de courte durée

#### <span id="page-27-2"></span>**I.3.3.2. Les inconvénients**

Tous les variateurs de vitesse intégrant des dispositifs de commutation (diodes, thyristors, IGBT, etc.) forment une charge non linéaire qui engendre des courants harmoniques, sources de distorsion de l'onde (chute ou perturbation de la tension) dans le réseau électrique. Cette dégradation de l'onde peut perturber tant les équipements électriques du client que ceux du réseau électrique si aucune mesure d'immunité n'est prise. Par ailleurs, des résonances harmoniques peuvent également apparaître entre les variateurs de vitesse et les batteries de condensateurs.

Les effets néfastes peuvent se manifester par la défaillance prématurée des équipements électriques (surchauffe des moteurs, des câbles et des transformateurs), par la dégradation de l'isolation des moteurs commandés ou par l'interruption des procédés (fusibles brûlés).

# <span id="page-27-3"></span>**I.4. Conclusion**

 Ce chapitre nous a permis de nous familiariser avec la machine asynchrone et ses constituants (rotor et stator), son association avec un variateur de vitesse permet de faire varier sa vitesse grâce à l'actionnement sur la fréquence d'alimentation du moteur ce qui permet le contrôle de l'accélération, de la décélération, de la régulation de la vitesse ainsi que la maitrise du changement du sens de rotation et de son freinage. Le prochain chapitre sera consacré à l'étude du variateur de vitesse où la modélisation des principaux éléments du système de variation de vitesse sera abordé.

# **Chapitre II**

# **Etude du variateur de vitesse**

# <span id="page-29-0"></span>**II.1. Introduction**

La modélisation des machines électriques est une phase primordiale pour l'élaboration des lois de commande. En effet, aborder la commande des machines électriques nécessite l'emploi d'une méthode de modélisation adaptée à la commande. Il s'agit d'une application simple des méthodes de modélisation modernes de la machine asynchrone, qui présentent des spécificités propres, qui ne sont pas nécessairement communes à d'autres processus physiques. Il est donc évident que cette étape de modélisation soit un passage obligé pour concevoir des systèmes de commande performants et adaptés aux variateurs de vitesse. De nos jours, de nombreuses publications et ouvrages spécialisés présentent ces techniques de modélisation.[17]

Dans ce chapitre, nous nous intéresserons à la modélisation de la machine asynchrone et du variateur de vitesse pour effectuer des simulations qui permettront d'étudier le système de la variation de vitesse.

# <span id="page-29-1"></span>**II.2. Modélisation de la machine asynchrone**

# <span id="page-29-2"></span>**II.2.1. Hypothèses simplificatrices**

Soit une machine asynchrone triphasée au stator et au rotor. Elle comporte un stator fixe et un rotor mobile autour de l'axe de symétrie de la machine.

 Dans des encoches régulièrement réparties sur la face interne du stator sont longés trois enroulements identiques, à P paire de pôles ; leurs axes sont décalés de 120 degrés.

L'étude de cette machine est basée sur de nombreuses hypothèses simplificatrices :

- ➢ L'entrefer constant ;
- ➢ L'effet des encoches négligé ;
- ➢ La distribution spatiale sinusoïdale des forces magnétomotrices d'entrefer ;
- ➢ Le circuit magnétique non saturé et à perméabilité constante ;
- ➢ Pertes ferromagnétiques négligeables
- ➢ L'influence de l'effet de peau et de l'échauffement sur les caractéristiques n'est pas prise en compte.

Parmi les conséquences importantes de ces hypothèses, on peut citer :

- $\triangleright$  L'additivité des flux
- ➢ La constance des inductances propres ;
- $\triangleright$  La loi de variation sinusoïdale des inductances mutuelles entre les enroulements statoriques et rotoriques en fonction de l'angle électrique de leurs axes magnétiques.[18]

#### <span id="page-30-0"></span>**II.2.2. Transformation du système triphasé [19]**

 La mise en équation des moteurs triphasés aboutit à des équations différentielles à coefficients variables. L'étude analytique du comportement du système est alors relativement laborieuse, vu le grand nombre de variable. On utilise alors des transformations mathématiques qui permettent de décrire le comportement de la machine à l'aide d'équations différentielles à coefficients constants.

 Les transformations utilises doivent conserver la puissance instantanée et la réciprocité des inductances mutuelles. Ceci permet d'établir une expression du couple électromagnétique dans le repère correspondant au système transformé.

#### **ІI.2.2.1 Transformation CLARKE/CONCORDIA**

C'est une transformation linaire, indépendant de la rotation qui permet de transformer une bobine triphasée en un bobine biphasé équivalent.

La transformation de CLARKE conserve l'amplitude des grandeurs électriques. Tandis que celle de CONCORDIA, conserve la puissance

Les matrices de passage direct et indirect sont respectivement :

$$
[C] = \frac{3}{2} \begin{bmatrix} 1 & -\frac{1}{2} & -\frac{1}{2} \\ 0 & \frac{\sqrt{3}}{2} & -\frac{\sqrt{3}}{2} \\ \frac{1}{2} & \frac{1}{2} & \frac{1}{2} \end{bmatrix} , [C]^{-1} = \begin{bmatrix} 1 & 0 & \frac{1}{\sqrt{2}} \\ -\frac{1}{2} & \frac{\sqrt{3}}{2} & \frac{1}{\sqrt{2}} \\ -\frac{1}{2} & -\frac{\sqrt{3}}{2} & \frac{1}{\sqrt{2}} \end{bmatrix}
$$
(II.1)

#### <span id="page-30-1"></span>**II.2.3. Modélisation de la MAS sur le repère (αβ)**

Le choix de matrice de passage non normée (Clarke) est bien pratique en commande où l'on traite des grandeurs  $d_q$  ( $I_{ds}$ ,  $I_{qs}$  que l'on verra par la suite). En effet, cela permet, par exemple, d'apprécier directement le module du courant qui est absorbé par le moteur, sans avoir à passer par un coefficient multiplicateur.[20]

#### **II.2.3.1 systèmes d'équations électriques**

A partir de la matrice de transformation de Clarke, on obtient les équations suivantes :

Pour le stator :

$$
\[V_{s\alpha\beta}\] = [R_s] \cdot [i_{s\alpha\beta}] + \frac{d}{dt} [\phi_{s\alpha\beta}]
$$
\n(II.2)

Pour le rotor :

$$
\left[V_{r\alpha\beta}\right] = \left[R_r\right] \cdot \left[i_{r\alpha\beta}\right] + \frac{d}{dt} \left[\phi_{r\alpha\beta}\right] \tag{II.3}
$$

Alors :

$$
\begin{bmatrix} \phi_{s\alpha\beta} \\ \phi_{r\alpha\beta} \end{bmatrix} = \begin{bmatrix} L_s & 0 & M & 0 \\ 0 & L_s & 0 & M \\ M & 0 & L_r & 0 \\ 0 & M & 0 & L_r \end{bmatrix} \begin{bmatrix} i_{s\alpha\beta} \\ i_{r\alpha\beta} \end{bmatrix}
$$
(II.4)

**II.2.3.2. Systèmes d'équations magnétique**  $0<sub>n</sub>$  $\mathbb{R}^2$  and  $\mathbb{R}^2$ 

$$
\begin{bmatrix} \varphi_{s\alpha} \\ \varphi_{s\beta} \end{bmatrix} = \begin{bmatrix} L_s & 0 \\ 0 & L_s \end{bmatrix} \begin{bmatrix} i_{s\alpha} \\ i_{s\beta} \end{bmatrix} + \begin{bmatrix} M & 0 \\ 0 & M \end{bmatrix} \begin{bmatrix} i_{r\beta} \\ i_{r\alpha} \end{bmatrix}
$$
(II.5)

$$
\begin{bmatrix} \varphi_{r\alpha} \\ \varphi_{r\beta} \end{bmatrix} = \begin{bmatrix} L_r & 0 \\ 0 & L_r \end{bmatrix} \begin{bmatrix} i_{r\alpha} \\ i_{r\beta} \end{bmatrix} + \begin{bmatrix} M & 0 \\ 0 & M \end{bmatrix} \begin{bmatrix} i_{s\beta} \\ i_{s\alpha} \end{bmatrix}
$$
(II.6)

Avec:

 $L_s = (l_s - M_s)$  Inductance cyclique de l'armature " S ".

 $L_r = (l_r - M_r)$  Inductance cyclique de l'armature " R ".

 $M=\frac{3}{2}$  $\frac{3}{2}M_{sr}$  Inductance mutuelle cyclique.

#### **II.2.3.3. Systèmes d'équations mécanique**

Le couple électromécanique devient :

$$
C_{em} = P \frac{M}{L_r} (\varphi_{rq} i_{sd} - \varphi_{rq} i_{sq})
$$
 (II.7)

L'équation de la vitesse mécanique :

$$
J\frac{d}{dt}\Omega_r = C_{em} - C_r - f\Omega_r
$$
 (II.8)

On dispose à présent d'une modélisation de la machine asynchrone dans deux repères. Les grandeurs statoriques sont exprimées dans le repère (αβ) stator et les grandeurs rotorique sont exprimées dans le repère (αβ) rotor.

#### <span id="page-31-0"></span>**II.3. Modélisation du redresseur [21]**

Les redresseurs sont des convertisseurs qui assurent la conversion alternative continue (AC/DC). Nous utilisons le pont triphasé pour toutes diodes alimentées par un système de tension sinusoïdales triphasées, schématisé par la figure (II.1).

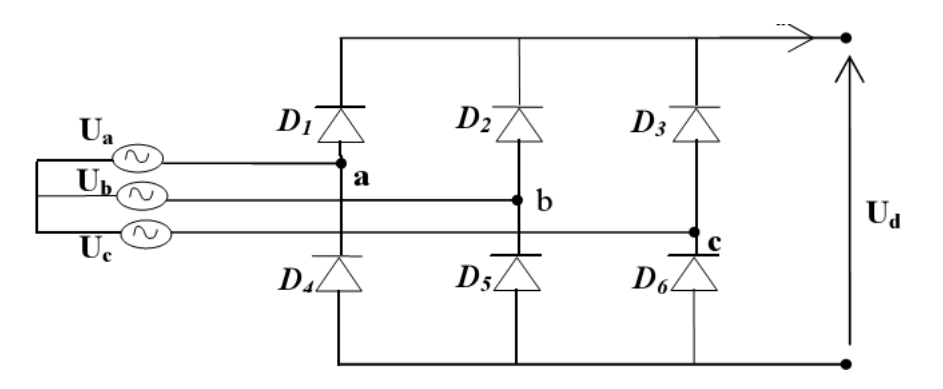

 **Figure.II.1** Redresseur triphasé à diode.

Les tensions simples du réseau triphasé équilibré sont :

$$
U_a = V_m \sin \omega_s t \tag{II.9}
$$

$$
U_b = V_m(\sin \omega_s t - \frac{2\pi}{3})
$$
\n(II.10)

$$
U_c = V_m(\sin \omega_s t - \frac{4\pi}{3})
$$
 (II.11)

Et si on néglige l'effet d'empiétement, la tension de sortie du redresseur sera définie comme suit :

$$
U_{red}(t) = Max[U_a(t), U_b(t, U_c(t)] - Min[U_a(t), U_b(t, U_c(t)] \qquad (II.12)
$$

# <span id="page-32-0"></span>**II.4. Modélisation de l'onduleur de tension triphasé**

Le fonctionnement de l'onduleur obéit à un séquencement de 180 degrés de conduction par interrupteur d'un même bras. Les diodes de roue libre assurent la continuité du courant dans la charge une fois les interrupteurs sont ouverts. Il est à noter qu'un temps de retard doit exister pratiquement entre les interrupteurs hauts et bas d'un même bras afin d'éviter le court-circuit de la source continue. [22] [23]

Pour la modélisation de l'onduleur, on considère un fonctionnement idéalisé :

- $\checkmark$  La commutation des interrupteurs est instantanée
- $\checkmark$  La chute de tension aux bornes des interrupteurs est négligeable

 L'objectif de la modélisation est de trouver une relation entre les grandeurs de commande, les grandeurs électriques de la partie alternative et les grandeurs électriques de la partie continue de l'onduleur.

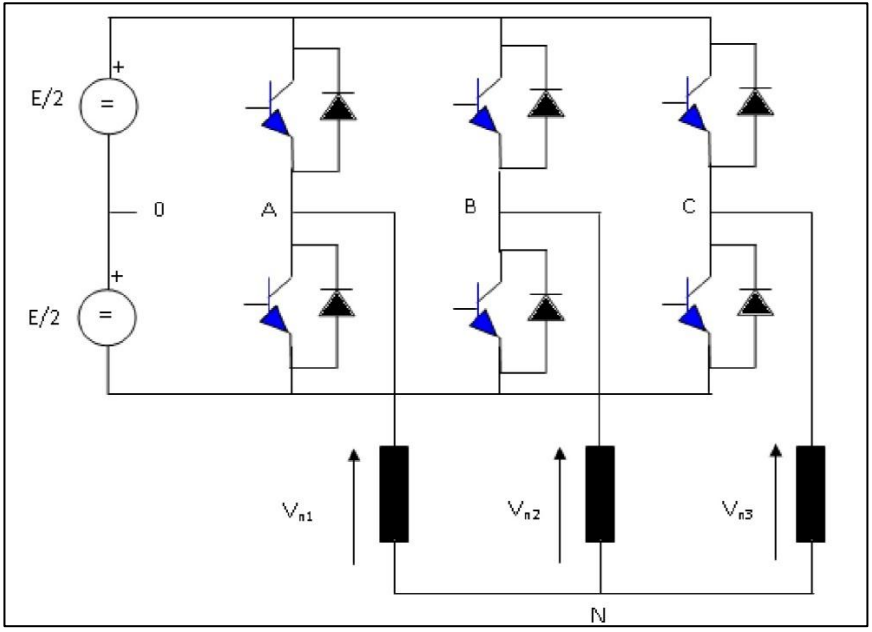

**Figure II.2.** Onduleur de tension triphasé simplifié.[23]

L'état des interrupteurs, supposés parfaits peut être définit par trois grandeurs booléennes de commande  $S_i$  (i= a, b, c) :

 $S_i = 1$ : le cas où l'interrupteur de haut est fermé et celui d'en bas ouvert.  $S_i = 0$ : le cas où l'interrupteur de haut est ouvert et celui d'en bas fermé

Dans ces conditions, on peut écrire les tensions phases.  $V_{iN}$  (i= a, b, c) en fonction des signaux de commande  $S_i$ :

$$
V_{iN} = S_i E - \frac{E}{2}
$$
 (II.13)

Les trois tensions composées  $V_{ab}$ ,  $V_{bc}$ et $V_{ca}$ sont définies par les relations suivantes en tenant compte du point fictif 'o' :

$$
\begin{cases}\nV_{ab} = V_{a0} + V_{0b} = V_{a0} - V_{b0} \\
V_{bc} = V_{b0} + V_{0c} = V_{b0} - V_{c0} \\
V_{ca} = V_{c0} + V_{0a} = V_{c0} - V_{a0}\n\end{cases}
$$
\n(II.14)

Soit : N le point neutre du coté alternatif (la charge), alors on a :

$$
\begin{cases}\nV_{a0} = V_{an} + V_{n0} \\
V_{b0} = V_{bn} + V_{n0} \\
V_{c0} = V_{cn} + V_{n0}\n\end{cases}
$$
\n(II.15)

La substitution de (II.14) dans (II.15), nous donne :

$$
V_{an} + V_{bn} + V_{cn} = 0 \tag{II.16}
$$

En remplaçant (II.16) dans (II.15) on obtient :

$$
\begin{cases}\nV_{\rm an} = \frac{2}{3} V_{\rm a0} - \frac{1}{3} V_{\rm b0} - \frac{1}{3} V_{\rm c0} \\
V_{\rm bn} = -\frac{1}{3} V_{\rm a0} + \frac{2}{3} V_{\rm b0} - \frac{1}{3} V_{\rm c0} \\
V_{\rm cn} = -\frac{1}{3} V_{\rm a0} - \frac{1}{3} V_{\rm b0} + \frac{2}{3} V_{\rm c0}\n\end{cases}
$$
\n(II.17)

Avec V<sub>ao</sub>, V<sub>bo</sub> et V<sub>co</sub> sont les tensions d'entrées de l'onduleur (valeurs continues) et V<sub>an</sub>, V<sub>bn</sub> et  $V_{cn}$  sont les tensions simples de sortie de l'onduleur ; par conséquent, l'onduleur est modélisé par la matrice de transfert T donnée par :

$$
T = \frac{1}{3} \begin{bmatrix} 2 & -1 & -1 \\ -1 & 2 & -1 \\ -1 & -1 & 2 \end{bmatrix}
$$
 (II.18)

### <span id="page-34-0"></span>**II.5. Modélisation du filtre de lissage**

Pour filtrer la tension continue délivrée par le pont redresseur on utilise un filtre (LC), Le rôle essentiel de ce filtre peut être résumé dans les points suivants : [21]

- Il assure la fourniture du courant sous basse impédance et transitoirement le stockage des impulsions renvoyées par l'onduleur et empêche qu'ils ne soient injectés dans le réseau d'alimentation.
- Il évite les fluctuations importantes de la tension continue d'alimentation délivrée par le redresseur.
- Il limite la vitesse de croissance des courants de court-circuit. En freinant, grâce à l'inductance. Les grandeurs qui interviennent pour fixer le dimensionnement du filtre sont :
	- $\checkmark$  La tension  $U_{dc}$ d'alimentation de l'onduleur
	- $\checkmark$  La composante continue du courant exigée  $i_s$
	- $\checkmark$  L'ondulation maximale de ce courant est celle tolérée sur la tension $U_{dc}$ dans les plus mauvaises conditions.

Dans un tel filtre l'inductance  $L_f$  doit le plus souvent correspondre à une valeur élevée s'exprimant en m H., la capacité  $C_f$  du filtre correspond généralement à des valeurs considérables de plusieurs m F le cas échéant. Les équations du filtre sont :

$$
\begin{cases}\nU_{red}(\mathbf{t}) = \mathbf{L}_{\mathbf{f}} \frac{di_{\mathbf{d}}(\mathbf{t})}{\mathbf{d}\mathbf{t}} + \mathbf{U}_{\mathbf{d}\mathbf{c}} \\
\frac{dU_{\mathbf{d}\mathbf{c}}(\mathbf{t})}{\mathbf{d}\mathbf{t}} = \frac{1}{C_{\mathbf{f}}} \left( \mathbf{i}_{\mathbf{d}}(\mathbf{t}) - \mathbf{i}_{\mathbf{s}}(\mathbf{t}) \right)\n\end{cases} \tag{II.19}
$$

La fonction du transfert du filtre est donnée par : $F(S) = \frac{U_{dc}(S)}{U_{dc}(S)}$  $\frac{U_{dc}(S)}{U_{red}(S)} = \frac{1}{1 + \sqrt{L}}$  $1+\sqrt{L_f C_f S}$ 

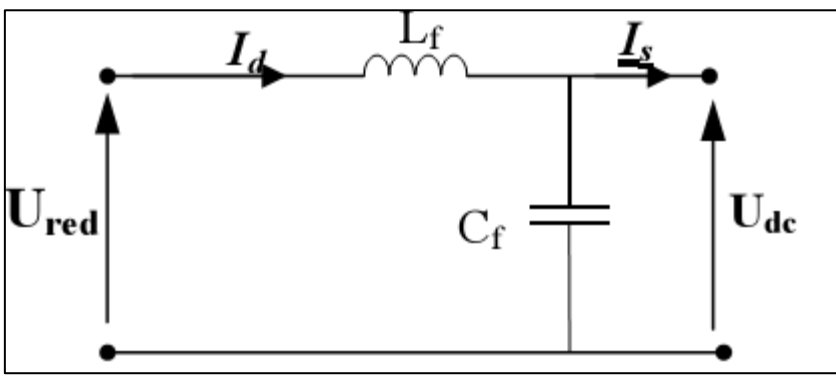

**Figure II.3.** Le filtre LC.[21]

# <span id="page-35-0"></span>**II.6. Conclusion**

Dans ce chapitre, nous avons présenté la modélisation de la machine asynchrone et du variateur de vitesse.

Vu que le modèle triphasé est fortement non linéaire, la transformation de Clarke est introduite pour simplifier le modèle de la machine et analyser ses comportements.

Le prochain chapitre sera consacré aux stratégies de contrôle du variateur de vitesse.
# **Chapitre III**

# **Stratégies de contrôle du variateur de vitesse**

# **III.1 Introduction**

Actuellement, la machine asynchrone, est la plus utilisée dans les applications industrielles à vitesse variable, ou de hautes performances en couple sont requises. Cette omniprésence est due essentiellement à l'évolution technologique considérable, notamment en matière des composants de l'électronique de puissances permettant d'avoir des convertisseurs statiques, à commutation rapide et de puissance élevée, qui assurent une maniabilité accrue de l'alimentation des machines en ondes réglables en amplitude et en fréquence. En parallèle, l'apparition des processeurs numériques de signaux (DSP), de plus en plus performants, a rendu possible l'implantation, à moindres couts, des lois de commande sophistiquées.[23]

Différentes stratégies de commande existent, la commande scalaire et la commande vectorielle sont les plus utilisées.

La commande scalaire est la plus simple, elle permet de maintenir le rapport tension sur fréquence constant (V/f=cst) aux bornes du moteur.

Nous allons présenter, dans ce chapitre, les stratégies de contrôle du variateur de vitesse à savoir la commande scalaire et le control direct du couple (DTC).

### **III.2 La commande scalaire**

#### **III.2.1 Principe de la commande scalaire avec contrôle du rapport V/f**

Le principe de la commande scalaire avec le rapport V/f est de faire varier la vitesse de la machine asynchrone tout en maintenant le rapport  $V/f = constant$ , ce qui signifie garder le flux et le couple maximum en régime permanent constant. Le contrôle du couple se fait par l'action sur le glissement. En effet, d'après le modèle établi en régime permanent, le couple maximum s'écrit :

$$
C_{\text{max}} = \frac{3P}{2\dot{N}_{\text{r}}} \left(\frac{V_{\text{s}}}{\omega_{\text{s}}}\right)^2 \tag{III.1}
$$

On voit bien que le couple est directement proportionnel au carré du rapport de la tension sur la fréquence statorique. En maintenant, ce rapport constant et en jouant sur la fréquence statorique, on déplace la courbe du couple électromagnétique (régime quasi-statique) de la machine asynchrone (Figure III.1).

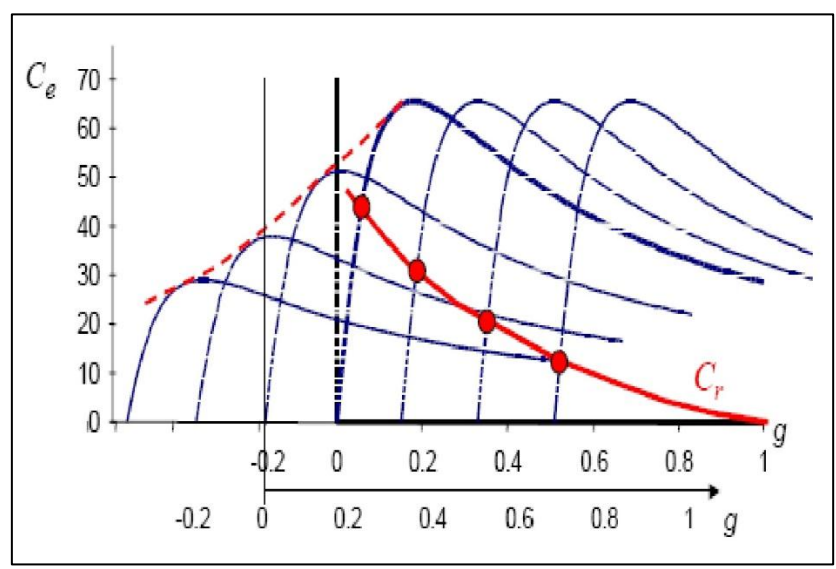

**Figure III.1.** Déplacement de la caractéristique Couple-glissement en fonction de la fréquence d'alimentation.[23]

En fait garder le rapport constant revient à garder le flux constant. Quand la tension atteint sa valeur maximale, on commence alors à décroitre ce rapport ce qui provoque une diminution du couple que peut produire la machine. On ait en régime de 'dé fluxage'. Ce régime permet de dépasser la vitesse nominale de la machine, on l'appelle donc aussi régime de survitesse (partie  $Ω$ -  $Ω$ s) de la figure III.2.

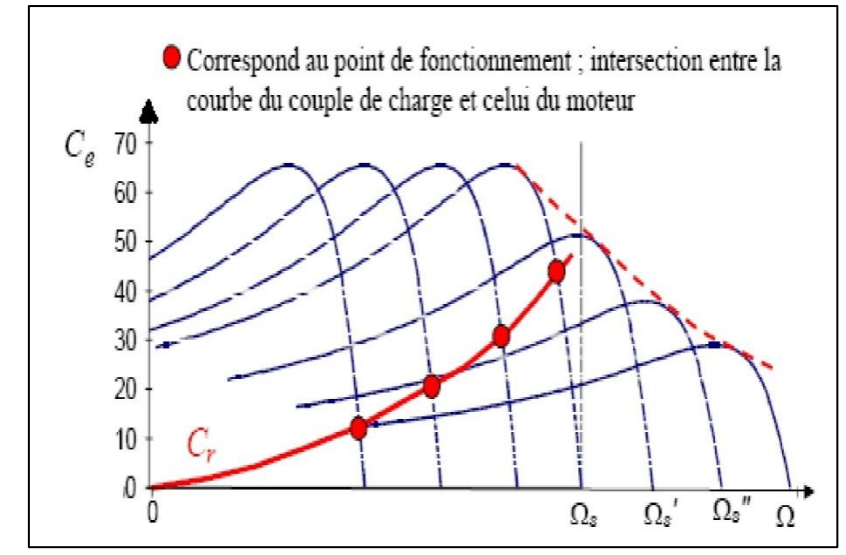

**Figure III.2.** Déplacement de la caractéristique Couple-vitesse en fonction de la fréquence d'alimentation.[23]

Le schéma de la figure (III.3) présente la manière de réguler la vitesse de la machine en reconstituant la pulsation statorique à partir de la vitesse et de la pulsation rotorique. Cette dernière, qui est l'image du couple de la machine est issue du régulateur de vitesse. Si la machine est chargée, la vitesse a tendance à baisser, le régulateur va fournir plus de couple (plus de glissement) afin d'assurer cet équilibre. La pulsation statorique est donc modifiée pour garder cet équilibre. La tension est calculée de manière à garantir le mode de contrôle en V/f de la machine.

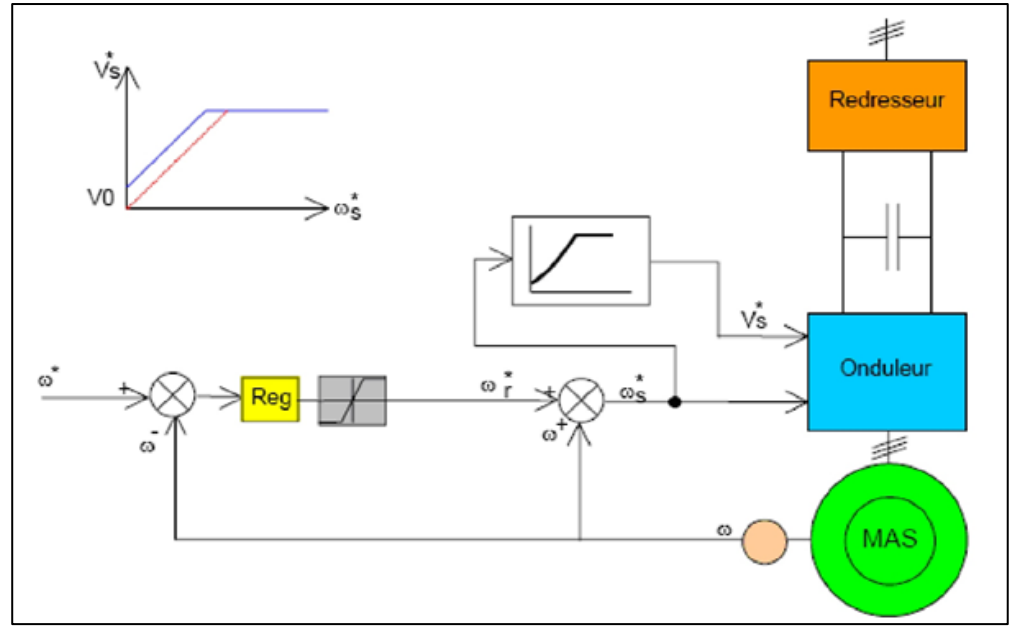

**Figure III.3.** Commande scalaire avec le contrôle en tension du rapport V/f. [23]

Le système de la figure (III.4) montre le schéma block d'une approche modifiée de la commande scalaire avec contrôle modifié de V/f. La variation de la vitesse est obtenue par une variation de la pulsation statorique qui est directement générée par le régulateur de vitesse.

Dans cette figure III.4, l'erreur de vitesse est utilisée par le régulateur de vitesse pour estimer la pulsation statorique de la tension de référence Vs. Celle-ci est utilisée par le bloc de contrôle V/f afin de calculer le module de Vs qui permet de maintenir V/f constant.

Le module et la pulsation de Vs sont utilisés par le bloc générateur de tensions triphasées afin de générer les composantes triphasées $V_{as}$ ,  $V_{bs}$  et  $V_{cs}$ de la tension de référence Vs. Le bloc sinus triangle utilise  $V_{as}$ ,  $V_{bs}$  et  $V_{cs}$  afin d'obtenir les états  $S_a$ ,  $S_b$  et  $S_c$ , des interrupteurs de l'onduleur qui alimente la machine asynchrone.[23]

### **III.2.2. Lois de contrôle du flux magnétique**

La grandeur la plus importante pour le contrôle de la machine asynchrone est le flux magnétique. En conséquence, le flux magnétique statorique, rotorique ou l'entrefer doit être contrôlé d'une part pour imposer un état magnétique trop élevé qui provoqueraient un appel de courant important.

Cet appel de courant entrainerait un sur plus d'échauffement de la machine et des contraintes dangereuses sur le couple électromagnétique pour un fonctionnement donné, en peut définir deux types de contrôles.[24]

#### **A. Le contrôle direct**

Consiste à réguler l'un des flux, cela nécessite la mesure où l'estimation du flux dans la machine il n'est que très rarement mesuré en raison du cout des capteurs et de la qualité des

signaux obtenus, on trouve des machines asynchrones équipées de capteur de flux seulement dans certains laboratoires de recherche universitaires ou industriels.

On procède plutôt à une estimation ou observateur d'état, c'est-à-dire une reconstitution du flux à partir de tout ou partie de modèle mathématique de machine.[24]

### **B. Le contrôle indirect**

Consiste à définir le flux indirectement à partir des relations (tension/fréquence) ou (courant/fréquence) définies en régime permanant sinusoïdale.

Les amplitudes du courant ou de tension statorique sont définies de manière à imposer indirectement le flux magnétique pour chaque point de fonctionnement.[24]

### **III.3.3. Types d'alimentation [25]**

### **A. Alimentation en tension**

Considérons, dans un premier temps, que la machine est alimentée en tension, c'est àdire que pour chaque point de fonctionnement, l'amplitude de la tension statorique est imposée.

En régime permanent sinusoïdale, on choisit un repère de référence qui tourne à la vitesse de synchronisme de manière que les variables soient de type continu. Parmi l'infinité de ces repères, on peut choisir le repère particulier *d q*, fixé au vecteur tension statorique. Dans ces conditions, les équations statoriques et rotoriques de la machine sont :

$$
V_{sd} = R_s I_{sd} - \omega_s \varphi_{sq} \tag{III.2}
$$

$$
V_{sq} = 0 = R_s I_{sq} - \omega_s \varphi_{sd}
$$
\n
$$
0 = R_r I_{rq} - \omega_s \varphi_{rd}
$$
\n(III.3)\n(III.4)

$$
0 = R_r I_{rd} - \omega_s \varphi_{rq} \tag{III.5}
$$

Il existe deux transformation **triphasé/ diphasé,** l'une qui conserve les amplitudes de courant et l'autre qui assure une conservation de la puissance. Nous avons choisi la seconde, car elle nous parait plus adaptée à l'étude des commandes des variateurs de vitesse ou de position.

Pour cette transformation, il existe un rapport de  $\sqrt{3}$  entre la valeur maximale en diphasé et la valeur efficace en triphasé, dans la mesure où l'on raison sur les composantes fondamentales. On a donc :

$$
\sqrt{3}V_s = V_{sd} \tag{III.6}
$$

$$
V_{sq} = 0
$$
\n
$$
\sqrt{3}I_s = \sqrt{I_{sd}^2 + I_{sq}^2}
$$
\n(III.7)\n  
\n(III.8)

$$
\sqrt{3}\varphi_s = \sqrt{\varphi_{sd}^2 + \varphi_{sq}^2}
$$
 (III.9)

$$
\sqrt{3}\varphi_l = \sqrt{\varphi_{rd}^2 + \varphi_{rq}^2}
$$
 (III.10)

Dans la mesure où la machine est supposée linéaire au niveau magnétique, les relations entre courants et flux statoriques et rotoriques sont les suivantes, faisant intervenir les trois inductances cycliques de la machine $L_s, L_r$ et $M$ :

$$
\varphi_{sd} = L_s I_{sd} + M I_{rd} \tag{III.11}
$$

$$
\varphi_{sq} = L_s I_{sq} + MI_{rq}
$$
\n(III.12)  
\n
$$
\varphi_{rd} = L_r I_{rd} + MI_{sd}
$$
\n(III.13)

$$
\varphi_{rq} = L_r I_{rq} + M I_{sq} \tag{III.14}
$$

L'élimination des courants et des flux rotoriques permet de définir la relation (III.15), liant  $V_s, \varphi_s \omega_s$ et  $\omega_r$ 

$$
V_{s} = \frac{R_{s}\varphi_{s}}{L_{s}} \sqrt{\frac{\left(\frac{L_{s}\omega_{s}}{R_{s}} + \frac{L_{r}\omega_{r}}{R_{r}}\right)^{2} + \left(1 - \frac{\sigma L_{s}L_{r}\omega_{s}\omega_{r}}{R_{s}R_{r}}\right)^{2}}{1 + \left(\frac{\sigma L_{r}\omega_{r}}{R_{r}}\right)^{2}}}
$$
(III.15)

Avec  $\sigma$  le coefficient de dispersion :  $\sigma = M_{sr}^2/L_s L_r$ 

Cette relation reste valable entre les valeurs efficaces des tensions et flux statorique. Elle constitue le principe des lois de commande à flux constante des machines alimentées en tension.

On peut de manière semblable définir une relation entre $V_s$ ,  $\varphi_s$ ,  $\omega_s$ et  $\omega_r$ .

La relation **tension/fréquence** ( $\frac{V_s}{\omega_s}$  = cte) montre que le maintien du flux statorique φ<sub>s</sub> à une amplitude constante nécessite la prise en compte de pulsation rotorique $\omega_r$ , c'est-à-dire de la charge de la machine.

Sur toute la plage de fonctionnement est insuffisant, particulièrement quand la machine est en charge et surtout à basse vitesse de rotation. Dans les domaines des fréquences statoriques moyennes et élevées, quand il est possible de négliger la chute de tension dans la résistance du stator, la relation (III.15) se réduit à :

$$
V_s = \varphi_s \omega_s \tag{III.16}
$$

On retrouve bien la loi *tension/fréquence* classique qui est valable seulement quand la résistance  $R_s$ peut être négligée.[25]

### **B. Alimentation en courant**

Considérons maintenant une alimentation en courant, c'est-à-dire l'imposition de l'amplitude du courant statorique pour chaque point de fonctionnement. Cela nécessite en générale une régulation du courant qui va définir l'amplitude de la tension de référence qui sert à régler la commande de l'onduleur. Il est possible, de manière analogue à ce qui a été fait précédemment, de définir une relation liante $I_s$ ,  $\varphi_s$  ou $\varphi_r$  et $\omega_r$ .

Pour cela, on considère les équations rotoriques en régime permanent sinusoïdale dans un repère tournant au synchronisme et lié au courant statorique, tel que l'axe *d* soit selon le vecteur courant :

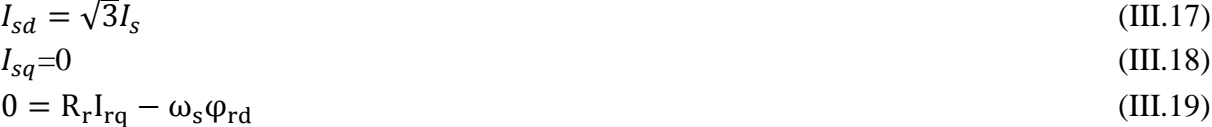

 $0 = R_r I_{rd} - \omega_s \varphi_{rq}$  (III.20) On obtient à partir de ces équations et des relations flux/courants, les relations suivantes :

$$
\varphi_s = L_s I_s \sqrt{\frac{(R_f^2 + \sigma^2 L_f^2 \omega_r^2)}{(R_f^2 + L_f^2 \omega_r^2)}}
$$
(III.21)

$$
\varphi_r = \frac{R_r M_{sr} I_s}{\sqrt{R_r^2 + L_r^2 \omega_r^2}}
$$
 (III.22)

$$
I_{s} = \frac{\varphi_{s}}{L_{s}} \sqrt{\frac{1 + \left(\frac{\omega_{r} L_{r}}{R_{r}}\right)^{2}}{1 + \left(\frac{\sigma \omega_{r} L_{r}}{R_{r}}\right)^{2}}}
$$
(III.23)

Cette relation est la base des lois de commande à flux constant des machines alimentées encourant.

Nous constatons que la pulsation statorique  $\omega_s$  n'intervient pas explicitement. Le maintien du flux à une valeur donnée impose à l'amplitude du courant statorique de varier avec la pulsation rotorique  $\omega_r$ . Les courbes tracées à flux constants'apparentent à des chainettes.[25]

### **III.3. Le contrôle direct du couple DTC**

Le contrôle direct du couple DTC est basé sur l'orientation du flux statorique, en utilisant les valeurs instantanées du vecteur tension. Un onduleur triphasé peut fournir huit vecteurs tensions de basse instantanée, parmi lesquels deux sont nuls. Ces vecteurs sont choisis à partir d'une table de commutation en fonction des erreurs du flux et du couple et de la position du vecteur flux statorique. Dans cette technique, on a plus besoin de la position du rotor pour choisir le vecteur de tension, cette particularité définit la DTC comme une méthode bien adaptée pour le contrôle sans capteur mécanique des machines à courant alternatif.

A partir des mesures de la tension continue à l'entrée de l'onduleur et des courants des phases statoriques, le modèle donne à chaque instant :

- ➢ Le flux statorique réel dans le moteur.
- ➢ Le couple réel qu'il développe.
- $\blacktriangleright$  La position du secteur.[26]

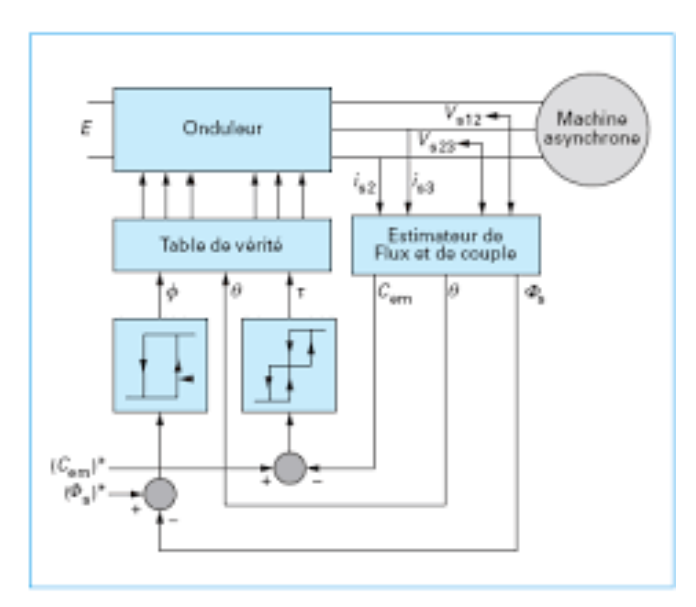

**Figure III.4.** Schéma structurel de la DTC appliquée à une machine asynchrone. [26]

### **III.3.1 Caractéristiques générales d'une commande directe du couple [27]**

- La DTC est basée sur la sélection des vecteurs optimaux de commutation de l'onduleur.
- La commande indirecte des intensités et tensions statorique du moteur.
- L'obtention des flux et des courants statoriques presque sinusoïdales.
- La réponse dynamique du couple de la machine est très rapide.
- la largeur des bandes des comparateurs à hystérésis influe sur les oscillations de couple et la fréquence de commutation.

# **III.3.2 Avantages de la commande directe de couple [27]**

- Les courants et les tensions sont dans un repère lié au stator de la MAS.
- Utilise un modèle simplifie du moteur à induction.
- Il n'est pas nécessaire de faire un découplage des courants par rapport aux tensions de commande, comme dans le cas de la commande vectorielle.
- Elle ne nécessite que deux comparateurs à hystérésis et un contrôleur de vitesse du type PI.
- Il n'est pas nécessaire d'estimer la position du flux rotorique, il est seulement nécessaire de connaitre le secteur où se trouve le vecteur de flux statorique.
- Une très rapide réponse dynamique du couple.
- Simplicité d'implantation du système sur les cartes d'acquisition.

# **III.3.3. Inconvénients de la commande directe de couple**

- Elle produit des problèmes à basse vitesse (influence du terme résistif).
- La nécessité d'estimation du flux statorique et du couple.
- Les comparateurs à hystérésis produisent des oscillations des courants et du couple.
- La fréquence de commutation est variable (utilisation des régulateurs à hystérésis).

Cependant, Seule la variation de la résistance du stator, due aux changements de la température ou le fonctionnement à des vitesses de rotation réduites, dégradent les performances de la commande DTC.[27]

### **III.3.4. Stratégie de commande directe de couple et de flux**

La stratégie de commande de couple et de flux est basée sur l'algorithme suivant [26] :

- Le domaine temporel est divisé en périodes de durée Te réduites (Te  $\leq$ =50 µs).
- Pour chaque instant, on mesure les courants de ligne et les tensions par phase du MAS.
- On reconstitue les composantes du vecteur de flux statorique.
- On estime le couple électromagnétique du MAS, en utilisant l'estimation du flux statorique et la mesure des courants de lignes.
- On détermine la séquence de fonctionnement de l'onduleur pour commander le flux et le couple suivant une logique qu'on va présenter dans ce que suit.

# **III.3.5. Règles de comportement des grandeurs à contrôler (flux, couple) [28]**

### **III.3.5.1. Contrôle du vecteur de flux statorique**

On se place dans le repère (*α, β*) lie au stator du MAS. Le flux statorique peut être obtenu par l'équation complexe suivante :

$$
V_s = R_s I_s + \frac{d}{dt} \varphi_s \tag{III.24}
$$

Donc:

$$
\varphi_s = \varphi_{s0} + \int_0^t (V_s - R_s I_s) dt \tag{III.25}
$$

Sur un intervalle périodique de contrôle [0 *Tech*], correspondant à une période d'échantillonnage *Tech*, la commande des interrupteurs de l'onduleur est fixe. On suppose que la valeur de la résistance statorique reste constante et pour simplifier, on néglige la chute Ohmique statorique devant la tension statorique. Ainsi on peut écrire :

$$
\varphi_s = \varphi_{s0} + \int_0^t V_s dt \tag{III.26}
$$

D'autre part, et pendant une période d'échantillonnage *Tech*, la tension appliquée au moteur reste constante, d'où on peut écrire :

$$
\varphi_{s}(k+1) \approx \varphi_{s}(k) + V_{s}T_{ech} \rightarrow \Delta\varphi_{s} = V_{s}T_{ech}
$$
\n(III.27)

Sachant que :

- $\phi_{s}(k)$  est le vecteur de flux statorique au pas d'échantillonnage actuel ;
- $\bullet$   $\varphi_s(k+1)$  est le vecteur de flux statorique au pas d'échantillonnage suivant ;
- $\Delta \varphi_s$  est la variation du vecteur de flux statorique  $\varphi_s(k + 1) \varphi_s(k)$ ;
- $\bullet$   $T_{ech}$ est la période d'échantillonnage.

Notons que  $\Delta\varphi_s$ , est proportionnel au module du vecteur de tension appliquée au stator. La figure (III.6) montre l'évolution du vecteur flux statorique dans le plan (*α, β*) entre deux instants successifs.

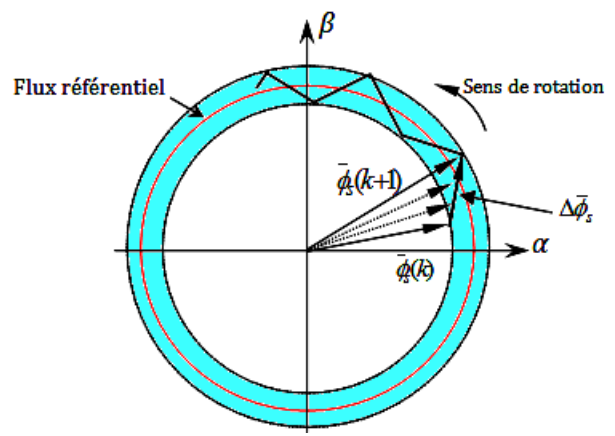

**Figure III.5.** Evolution du vecteur de flux statorique dans le plan  $(\alpha, \beta)$ .[27]

Donc pour augmenter le flux statorique, il suffit d'appliquer une tension dont le vecteur lui y est colinéaire.

### **III.3.5.2. Comportement du couple électromagnétique**

Le couple électromagnétique est proportionnel au produit vectoriel entre les vecteurs des flux statorique et rotorique comme le montre la figure suivante :

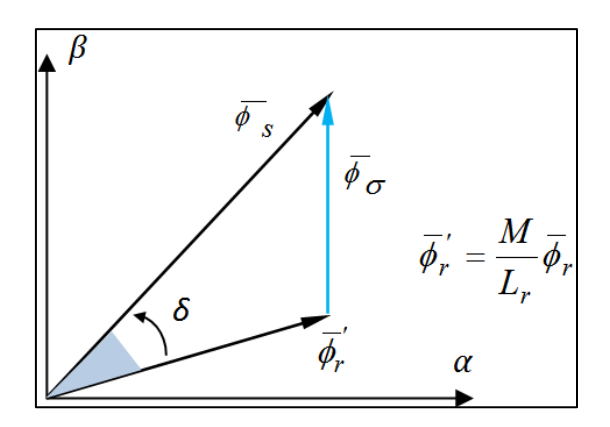

**Figure III.6.** Vecteurs des flux statorique, rotorique et de fuites

L'expression pour déterminer sa valeur est donnée par :

$$
T_e = k(\varphi_s \times \varphi_r) = k|\varphi_s| |\varphi_s| \sin(\delta)
$$
 (III.28)

Avec :

- $\vec{\varphi}_s$  est le vecteur flux statorique ;
- $\cdot$   $\vec{\varphi}_r$ 'est le vecteur flux rotorique ramené au stator;
- *δ* est l'angle entre les vecteurs flux statorique et rotorique.
- $\vec{\varphi}_r$  est le vecteur flux rotorique ;

 $\vec{\varphi}_{\sigma}$ est le vecteur flux de fuites ;

Lorsque les deux flux statorique et rotorique sont maintenus constants, par limitation du flux statorique dans une bande d'hystérésis autour de sa consigne, le couple sera en fonction de l'angle de déphasage entre ces deux flux.

Pour agir sur cet angle, on doit varier la position du vecteur flux statorique dans le repère (*α, β*), en appliquant un vecteur tension approprie. Ainsi, pour augmenter au maximum la valeur du couple, il suffit d'appliquer une tension dont le vecteur est en quadrature avance par rapport au vecteur de flux statorique, et vice versa.

#### **III.3.6. Description de la structure de contrôle [29]**

#### **III.3.6.1. Sélection du vecteur de tension Vs**

Une sélection appropriée du vecteur tension  $V_s$  par  $(S_a, S_b, S_c)$  permet de déplacer le vecteur flux  $\varphi_s$  de manière à maintenir son amplitude constante. Le choix de  $V_s$ dépend alors de la variation souhaitée pour le module du flux statorique  $\varphi_s$ , du sens de rotation de  $\varphi_s$ , mais également de l'évolution souhaitée pour le couple.

Ainsi, nous pouvons délimiter l'espace d'évolution de  $\varphi_s$ , dans le référentiel (S) en le décomposant en six zones N=i, avec  $i = [1,6]$ , déterminées à partir des composantes du flux dans le plan (α, β) comme indiqué sur la figure (III.8).

Lorsque le vecteur flux  $\varphi_s$ se trouve dans une zone numérotée  $N=i$ , le contrôle du flux et du couple peut être assuré en sélectionnant l'un des quatre vecteurs de tension.

Il s'agit des vecteurs  $V_{i+1}$ ,  $V_{i+2}$ ,  $V_{i-1}$ ,  $V_{i-2}$  représentés sur la figure (III.8). Sur toute la zone N=i parcourue par le vecteur flux statorique, le rôle du vecteur tension  $V_s$ sélectionné reste le même.

Soit :

- Si  $V_{i+1}$  est sélectionné alors  $\varphi_s$ croit et  $C_e$ croît.
- Si  $V_{i+2}$  est sélectionné alors  $\varphi_s$ croit et  $C_e$  décroît.
- Si  $V_{i-1}$  est sélectionné alors  $\varphi_s$ décroît et  $C_e$  croît.
- Si  $V_{i-2}$  est sélectionné alors  $\varphi_s$ décroît et  $C_e$  décroît.

Quel que soit le sens d'évolution du couple ou du flux, dans une zone de position  $N=i$ , les deux vecteurs tension  $V_i$  et  $V_{i+3}$  ne sont jamais utilisés puisqu'ils peuvent augmenter ou diminuer le couple selon la position du flux  $\varphi_s$  dans le secteur i.

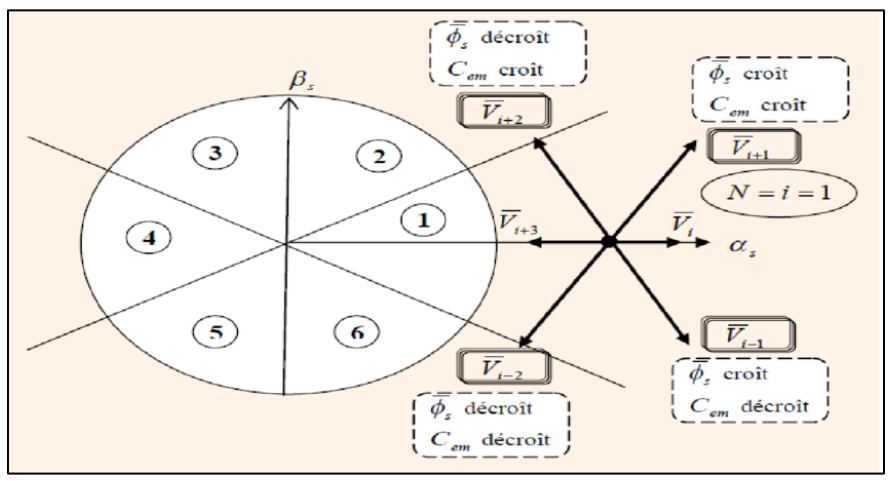

**Figure III.7.** Sélection du vecteur tension Vs selon la zone N=i

### **III.3.6.2. Estimation du flux statorique**

L'estimation du flux peut être réalisée à partir des mesures des grandeurs statoriques courant et tension de la machine.

A partir de l'équation :

$$
\varphi_s = \int_0^t (V_s - R_s I_s) dt \tag{III.29}
$$

On obtient les composantes  $\alpha$ , β du vecteur  $\varphi_s$ :

$$
\varphi_s = \varphi_{s\alpha} + j\varphi_{s\beta} \tag{III.30}
$$

$$
\begin{cases}\n\varphi_{s\alpha} = \int_0^t (V_{s\alpha} - R_s I_{s\alpha}) dt \\
\varphi_{s\beta} = \int_0^t (V_{s\beta} - R_s I_{s\beta}) dt\n\end{cases}
$$
\n(III.31)

On obtient les tensions  $V_{sa}$ et  $V_{s\beta}$ , à partir des commandes  $(S_a S_b S_c)$  de mesure de la tension E et en appliquant la transformation de Concordia :

$$
V_s = V_{s\alpha} + jV_{s\beta} \tag{III.32}
$$

$$
\begin{cases}\nV_{s\alpha} \frac{2}{3} E[S_a - \frac{1}{2}(S_b + S_c)] \\
V_{s\beta} = \frac{1}{\sqrt{3}} E(S_b - S_c)\n\end{cases}
$$
\n(III.33)

De même des courants  $i_{sa}$  et  $i_{sg}$ , sont obtenue à partir de la mesure des courants réel  $i_{sa}$ ,  $i_{sb}$ et  $i_{sc}$ , $(i_{sa} + i_{sb} + i_{sc})$ =0 et par application de la transformation de Concordia :

$$
i_s = i_{s\alpha} + ji_{s\beta} \tag{III.34}
$$

$$
\begin{cases}\ni_{s\alpha} = \frac{2}{3} (i_a - \frac{1}{2} (i_b + i_c)) \\
i_{s\beta} = \frac{1}{\sqrt{3}} (i_{s\beta} - i_{sc})\n\end{cases}
$$
\n(III.35)

On écrit le module du flux statorique comme suivant :

$$
|\varphi_s| = \sqrt{\varphi_{s\alpha}^2 + \varphi_{s\beta}^2}
$$
 (III.36)

### • **Le correcteur de flux**

Son but est de maintenir l'extrémité du vecteur  $\varphi$  dans une couronne circulaire. La sortie du correcteur doit indiquer le sens d'évolution du module de  $\varphi_s$  afin de sélectionner le vecteur de tension correspondant.

Pour cela un simple correcteur à hystérésis à deux niveaux convient parfaitement et permet en plus d'obtenir de très bonnes performances dynamiques.

La sortie du correcteur représentée par une variable booléenne  $K_{\varphi}$ indique directement l'amplitude du flux qui doit être augmentée ( $K_{\varphi}=1$ ) ou diminuée ( $K_{\varphi}=0$ ) de façon à maintenir :

$$
\left|\varphi_{\text{sref}} - \varphi_{\text{s}}\right| \leq \Delta \varphi_{\text{s}} \tag{III.37}
$$

Avec :

 $\varphi_{\mathit{sref}}$ :La consigne de flux.

 $\Delta\varphi_s$ : La largeur d'hystérésis du correcteur.

### **III.3.6.3. Estimation du couple électromagnétique**

A partir des flux statoriques  $\varphi_{sa}$ et $\varphi_{s\beta}$ , et les courants statoriques  $i_{sa}$ et  $i_{s\beta}$ , L'expression du moment du couple est sous la forme :  $C_e = P(\varphi_{sa} i_{s\beta} - \varphi_{s\beta} i_{s\alpha})$  (III.38)

### **III.3.6.3.1. Le correcteur de couple**

Le correcteur de couple a pour fonction de maintenir le couple tel que :

$$
|Ce_{ref} - C_e| \le \Delta C_e \tag{III.39}
$$

Avec :

 $Ce_{ref}$ : la référence de couple.

 $\Delta C_e$ : la bande d'hystérésis du correcteur.

Cependant, la différence avec le contrôle du flux est que le couple peut être positif ou négatif selon le sens de rotation de la machine.

Deux solutions peuvent être envisagées :

- Un correcteur à hystérésis à deux niveaux,
- Un correcteur à hystérésis à trois niveaux.

### **A. Correcteur à deux niveaux**

Le comparateur à deux niveaux diffère du précédent par la plus grande simplicité de son application. Il se réduit au contrôle du couple sur un seul sens de rotation du moteur. Ainsi, seul les vecteurs  $V_{i+1}$  et  $V_{i+2}$  peuvent être sélectionnés pour faire évoluer le vecteur flux et par conséquent la diminution du couple et uniquement opérée par l'application des vecteurs nuls.

Par contre, pour tourner la machine dans l'autre sens se correcteur ne permet pas d'inverser le sens de rotation du vecteur flux. Le changement du sens de rotation se fait donc par croisement de deux phases statoriques.

### **B. Correcteur à trois niveaux**

Il permet de contrôler le moteur dans deux sens de rotation soit pour un couple positif ou négatif.

La figure (III.9) montre l'état de sortie du comparateur suivant l'évolution du couple.

La sortie du correcteur représentée par la variable booléenne  $K_c$  indique directement si l'amplitude du couple doit être augmentée en valeur absolue  $K<sub>c</sub>=1$  pour une consigne positive et  $K_c$ =-1 pour une consigne négative ou diminuée  $K_c$ =0.

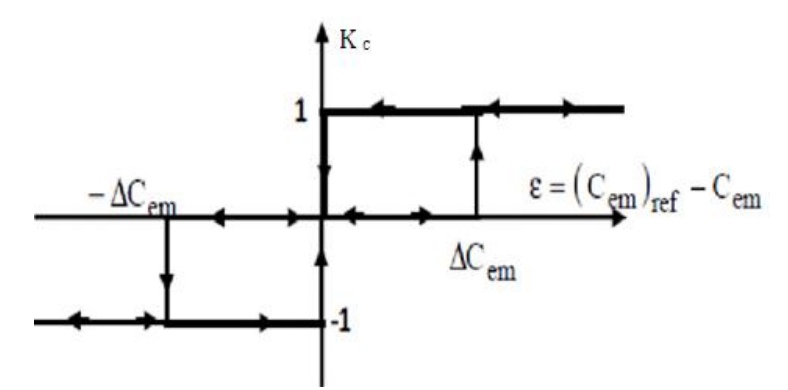

**Figure III.8.** Correcteur de couple à trois niveaux.

Le correcteur à trois niveaux permet de fonctionner dans les quatre quadrants sans intervention sur la structure.

### **III.3.6.4. Elaboration de la table de commutation [30]**

En fonction du secteur et de l'évolution du flux et du couple on peut choisir le vecteur tension Vs à appliquer de manière à respecter la consigne de flux et de couple. La table de vérité permettant de choisir le vecteur adéquat est représentée dans le tableau III.1. Ce dernier est élaboré en se basant sur les erreurs de flux  $\Delta\varphi_s$ et de couple  $\Delta\mathcal{C}_{e}$ et selon la position du vecteur de flux statorique  $(i=1,2,3,4,5,6)$ .

Le tableau conventionnel III.1 des séquences ci-dessous, pour contrôler le flux statorique et le couple électromagnétique de la machine asynchrone est le suivant :

| <b>Secteur</b>                  |                |                |                |                |                |                |                |            |
|---------------------------------|----------------|----------------|----------------|----------------|----------------|----------------|----------------|------------|
| $\Delta \boldsymbol{\varphi}_s$ | $\Delta C_e$   | S <sub>1</sub> | S <sub>2</sub> | S <sub>3</sub> | <b>S4</b>      | S <sub>5</sub> | <b>S6</b>      | Correcteur |
| 1                               |                | V <sub>2</sub> | $V_3$          | $V_4$          | $V_5$          | $V_6$          | $V_1$          | 2 niveaux  |
|                                 | $\overline{0}$ | V <sub>7</sub> | $V_0$          | V <sub>7</sub> | $V_0$          | V <sub>7</sub> | $V_0$          |            |
|                                 | $-1$           | $V_6$          | $V_1$          | V <sub>2</sub> | $V_3$          | $V_4$          | $V_5$          | 3 niveaux  |
| $\boldsymbol{0}$                |                | $V_3$          | $V_4$          | $V_5$          | $V_6$          | $V_1$          | V <sub>2</sub> | 2 niveaux  |
|                                 | $\overline{0}$ | $V_0$          | V <sub>7</sub> | $V_0$          | V <sub>7</sub> | $V_0$          | V <sub>7</sub> |            |
|                                 | $-1$           | $V_5$          | $V_6$          | $V_1$          | V <sub>2</sub> | $V_3$          | $V_4$          | 3 niveaux  |

**Tableau III.1** Tableau de la DTC conventionnelle définissant les séquences d'un onduleur

Les séquences nulles  $V_0$  et $V_7$ , sont indépendantes de l'état du flux, elles sont liées uniquement à l'écart Δ . Ces séquences sont appliquées lorsqu'on souhaite maintenir le couple dans sa bande [28] :

 $-\varepsilon \Delta \mathcal{C}_e \leq \Delta \mathcal{C}_e \leq \varepsilon \Delta \mathcal{C}_e$ (III.40)

# **III.4. Conclusion**

La première commande qui a était introduite dans l'industrie était la commande scalaire, très répandue pour sa simplicité et son coût réduit, elle a occupé une grande partie des applications industrielles à vitesses variables. Seulement, les demandes aux applications plus performantes ont ouvert les voix aux chercheurs pour réaliser des commandes appropriées qui répondent aux exigences industrielles.

Dans ce chapitre, nous avons décrit les principes de fonctionnement de la commande scalaire et du control direct de couple de la machine asynchrone. Dans le prochain, nous nous intéressons à la conception et à la simulation du variateur de vitesse.

# **Chapitre IV**

# **Conception et simulation de système de variation de vitesse**

# **IV.1. Introduction**

Ce chapitre porte sur la présentation du dispositif expérimental du variateur de vitesse, dans un premier temps, nous présentons la simulation du système de variation de vitesse (moteur + variateur), et les techniques de contrôle vu dans le chapitre précédent seront appliquées à ce dernier sous l'environnement Matlab/Simulink.

La seconde partie du présent chapitre porte sur la conception du banc d'essai du système de variation de vitesse.

# **IV.2. Simulation du variateur de fréquence**

La simulation est une étape importante avant la réalisation de n'importe quel projet, elle nous permet de tester des concepts innovants plus facilement.

Dans ce qui suit, deux techniques de commande seront appliquées sur le système de variation de vitesse sous l'environnement Matlab/Simulink.

### **IV.2.1. La commande directe du couple (DTC) IV.2.1.1. Schéma bloc**

La figure (IV. 1) représente le schéma bloc de la commande directe du couple.

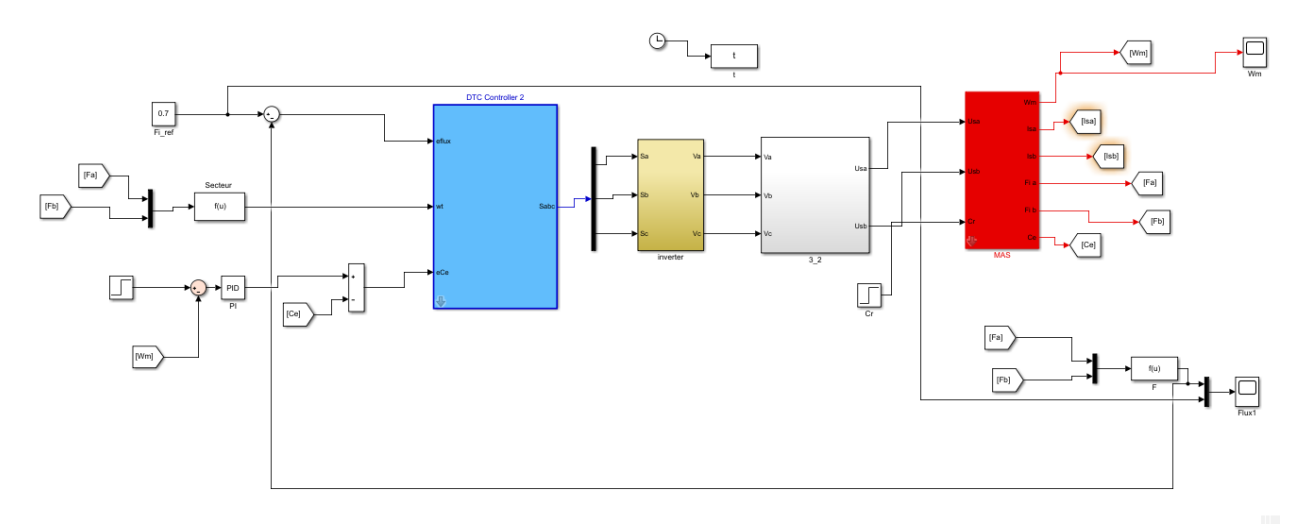

**Figure IV.1** Schéma bloc de simulation de la DTC sous Matlab/Simulink

### **IV.2.1.2. Résultats et discussions**

 La simulation numérique du comportement dynamique de la machine asynchrone commandée par le contrôle direct du couple est réalisée sous MATLAB/SIMULINK.

 Nous avons simulé un démarrage à vide pour une vitesse de référence de 40 rad/sec, puis la réponse à un échelon de couple Cr = 5 N.m à t=1 seconde.

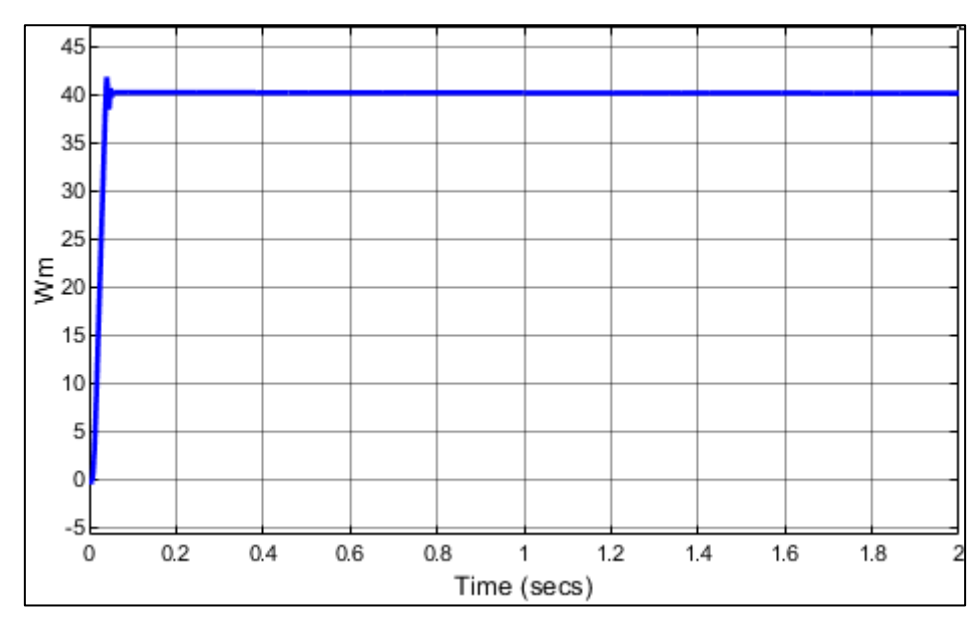

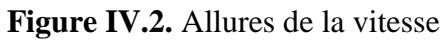

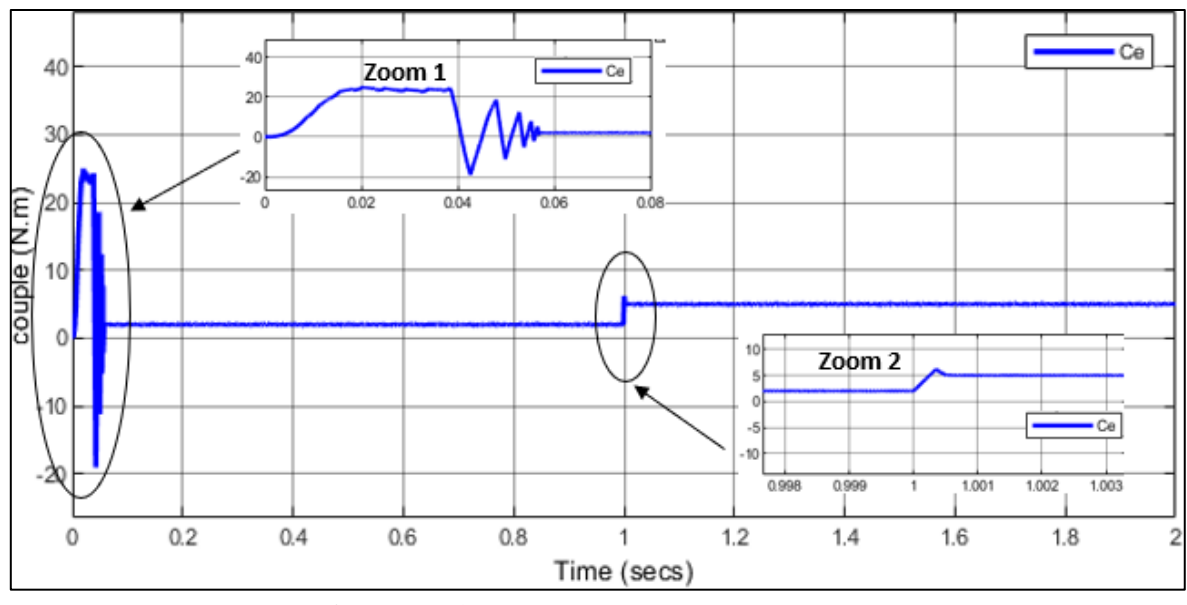

**Figure IV.3.** Allure du couple électromagnétique

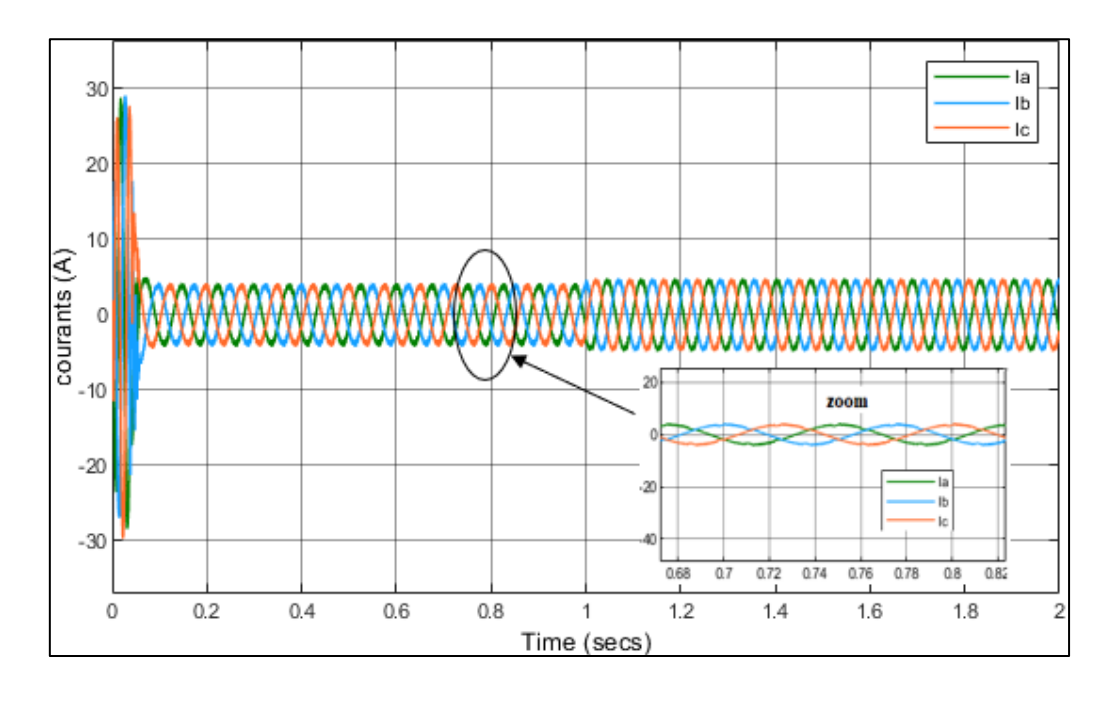

**Figure IV.4.** Allure des courants statoriques.

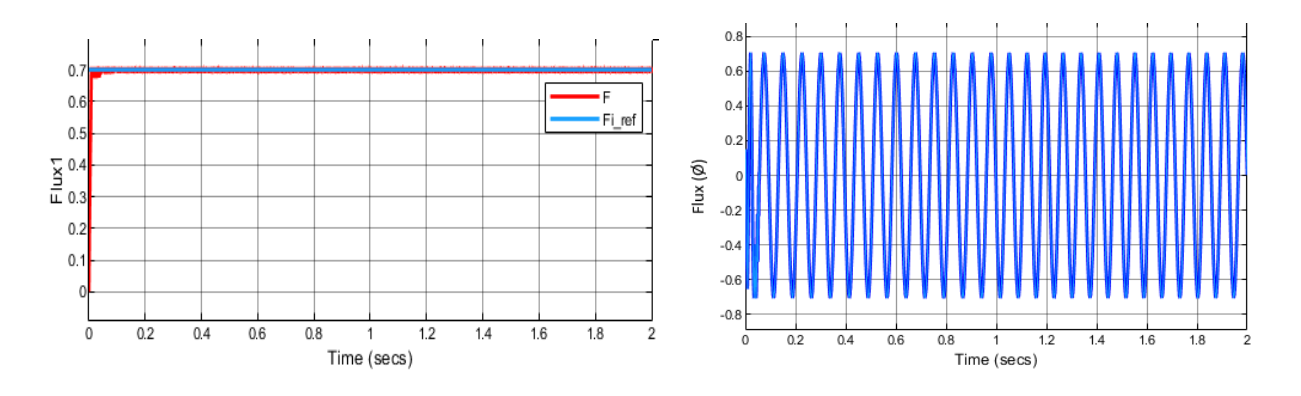

**Figure IV.5.** Allure du flux.

 Après la simulation, on observe que les résultats obtenus sont performants, il y'a une bonne poursuite de la vitesse à sa valeur de référence (40 rad/s). On obtient un temps de réponse de 0,05 sec.

 La réponse du couple au démarrage est très rapide, donc présent un temps de réponse réduit qui est 0,06 seconde, et suit parfaitement la valeur de consigne.

Les courants statoriquesi<sub>a</sub>,  $i_b$  et  $i_c$  prennent et leurs formes sinusoïdales.

Le flux statorique présente des oscillations et se stabilise à sa valeur de référence (0,7 Wb).

# **IV.2.2. La commande scalaire**

## **IV.2.2.1. Schéma bloc**

La figure IV.6- représente le schéma bloc de la commande scalaire sous Matlab/Simulink

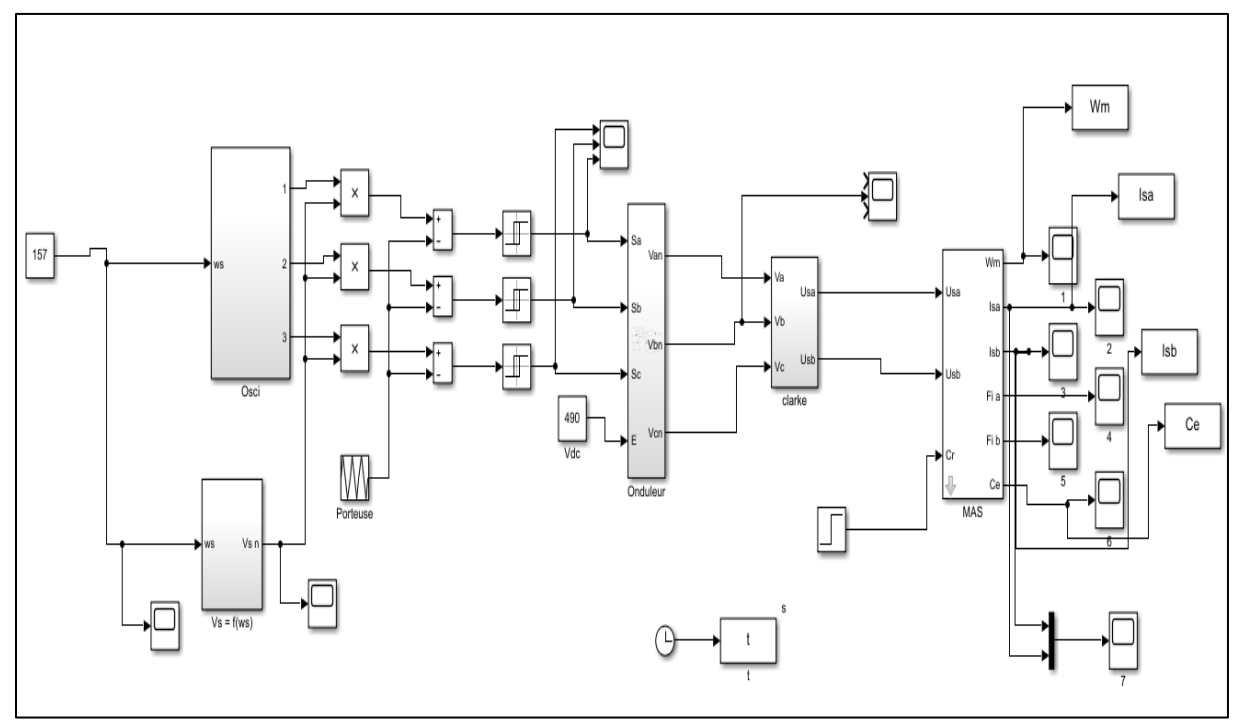

**Figure IV.6.** Schéma bloc de simulation de la commande scalaire sous Matlab/Simulink

### **IV.2.2.2. Résultats de simulation**

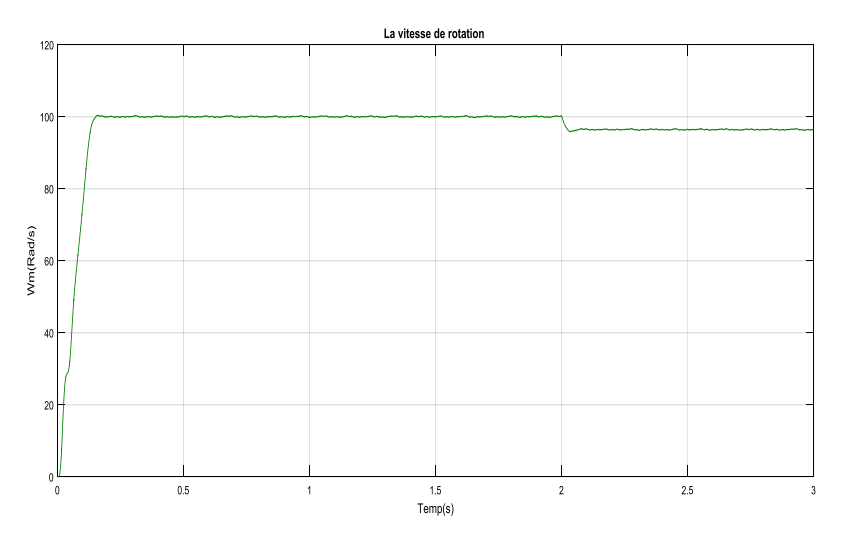

 **Figure IV.7** Allure de la vitesse

3

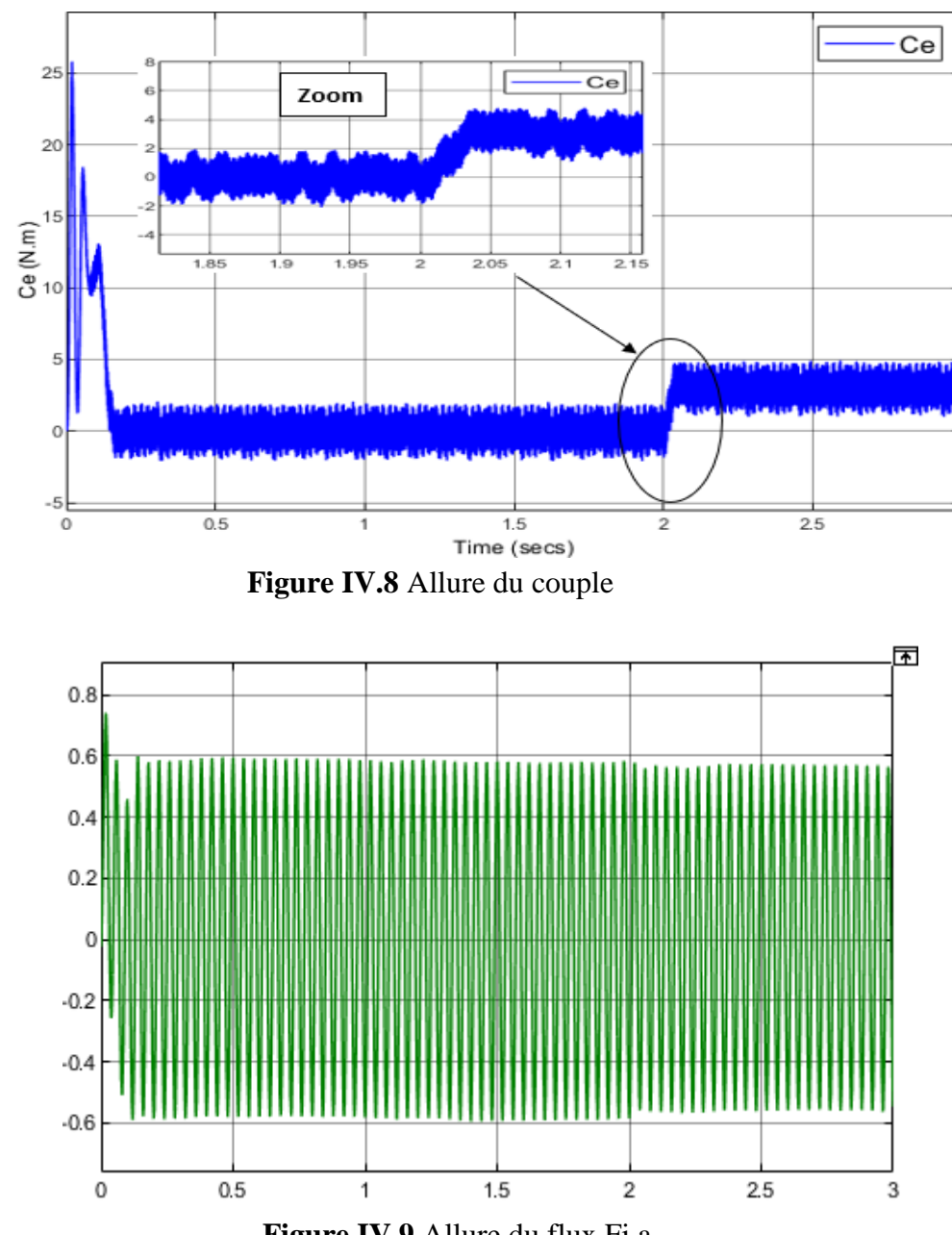

**Figure IV.9** Allure du flux Fi a

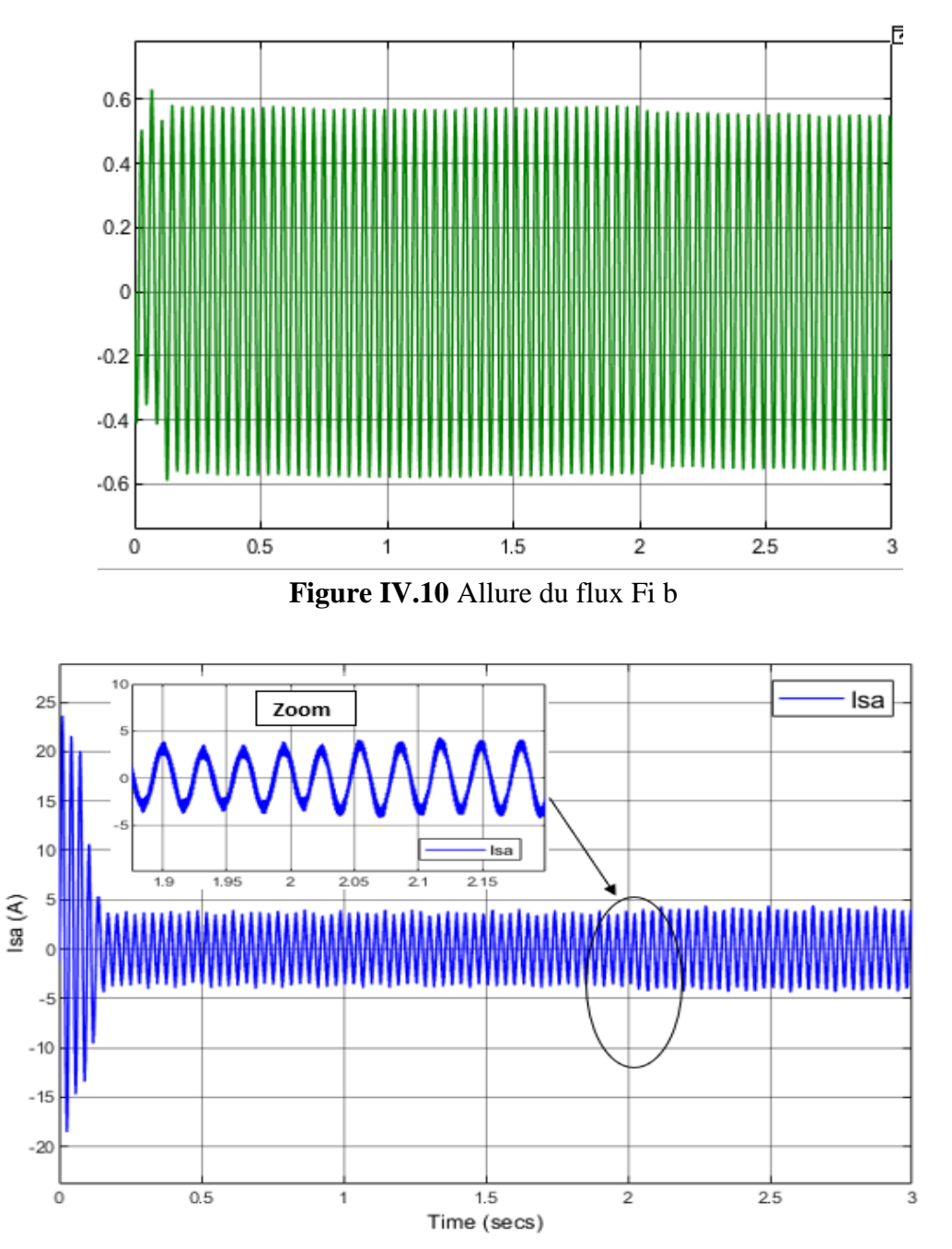

**Figure IV.11** Allure du courant Is a

Après un régime transitoire de 0.15 seconde, la vitesse de rotation s'élève à sa valeur de référence qui est de 100 rad/s en régime permanent.

On remarque une chute de la vitesse à l'instant de l'application du couple de charge de 20 N.m à t=2sec puis revient en régime permanent, ce résultat est justifié par l'accélération du champ à l'intérieur de la machine, alors que le couple augmente.

On remarque une diminution de la valeur du flux lors de l'application du couple de la charge.

On constate au démarrage un dépassement du couple électromagnétique dû à l'accélération du champ aux premiers instants de démarrage à l'intérieur de la machine, la réponse du couple atteint sa valeur maximale, jusqu'à l'application du couple de charge, le couple électromagnétique répond et se stabilise.

# **IV.4. Essai pratique du variateur de vitesse**

# **IV.4.1. Description du dispositif expérimental**

La figure IV.1 montre le dispositif expérimental mis en œuvre disponible. Le prototype du banc d'essai pratique utilisé est monté au laboratoire **LTII** :

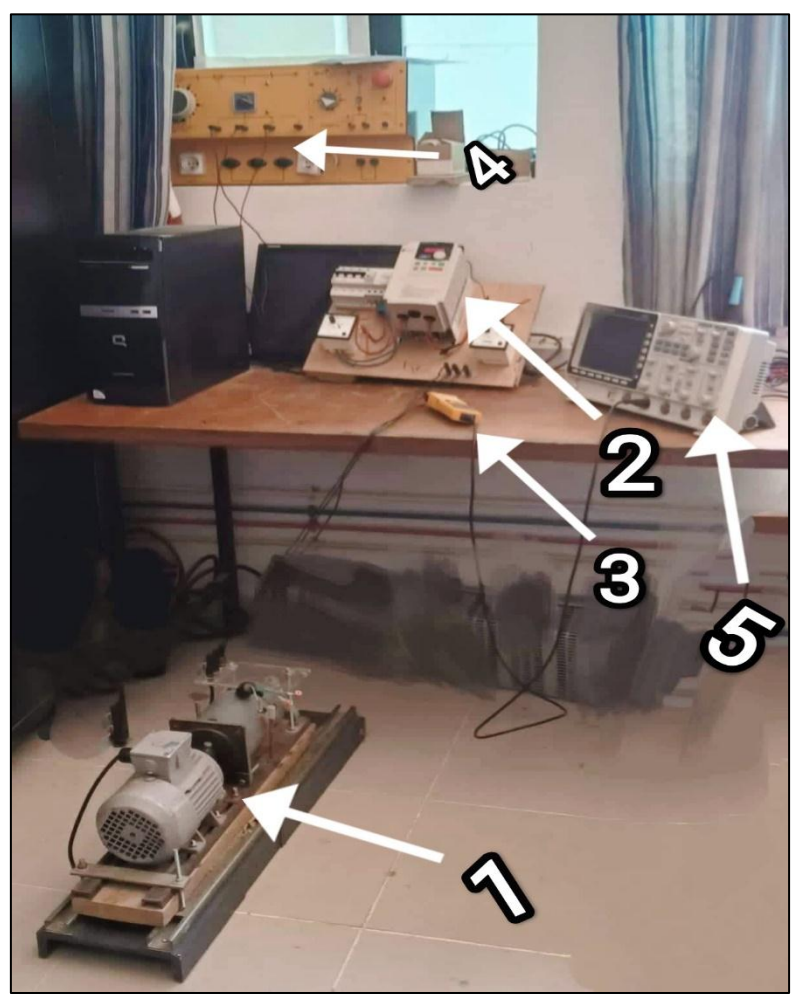

**Figure IV.12.** Banc d'essai expérimental

La structure du banc expérimental est constituée par :

- 1. Une machine asynchrone triphasée d'une puissance nominale de 0,37 kW
- 2. Variateur de fréquence du type POWTRAN (2.2kW, 5A, 380V)
- 3. Pince ampèremétrique
- 4. Source d'alimentation triphasée (220V)
- 5. Un oscilloscope GWINSTEK

Les caractéristiques de la machine asynchrone utilisée sont les suivantes :

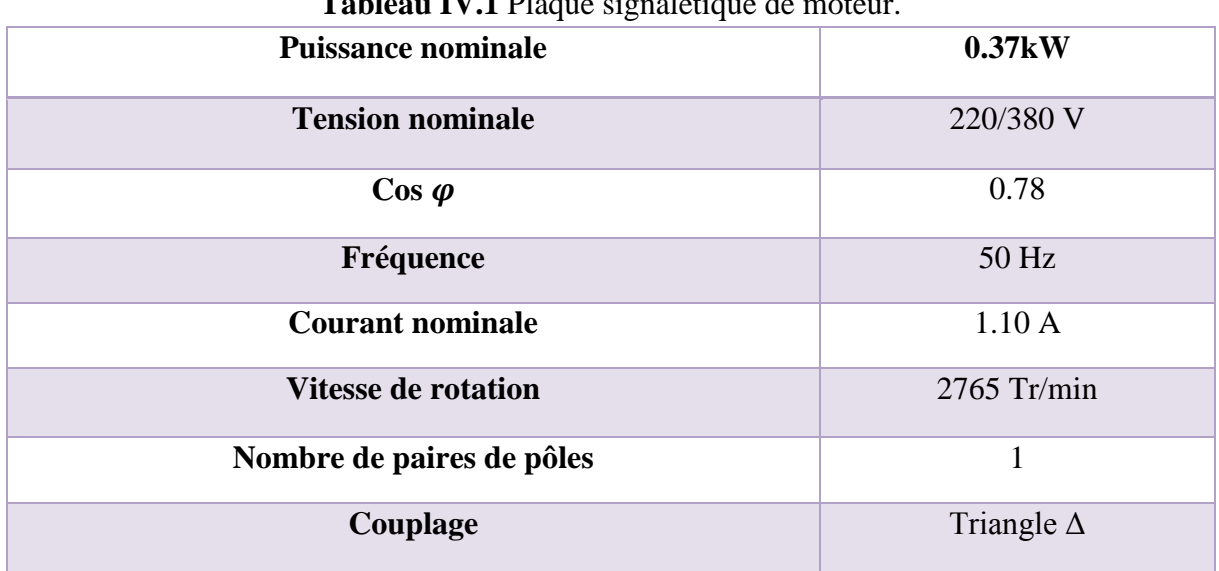

**Tableau IV.1** Plaque signalétique de moteur.

Les paramètres identifiés de la machine asynchrone utilisés sont :

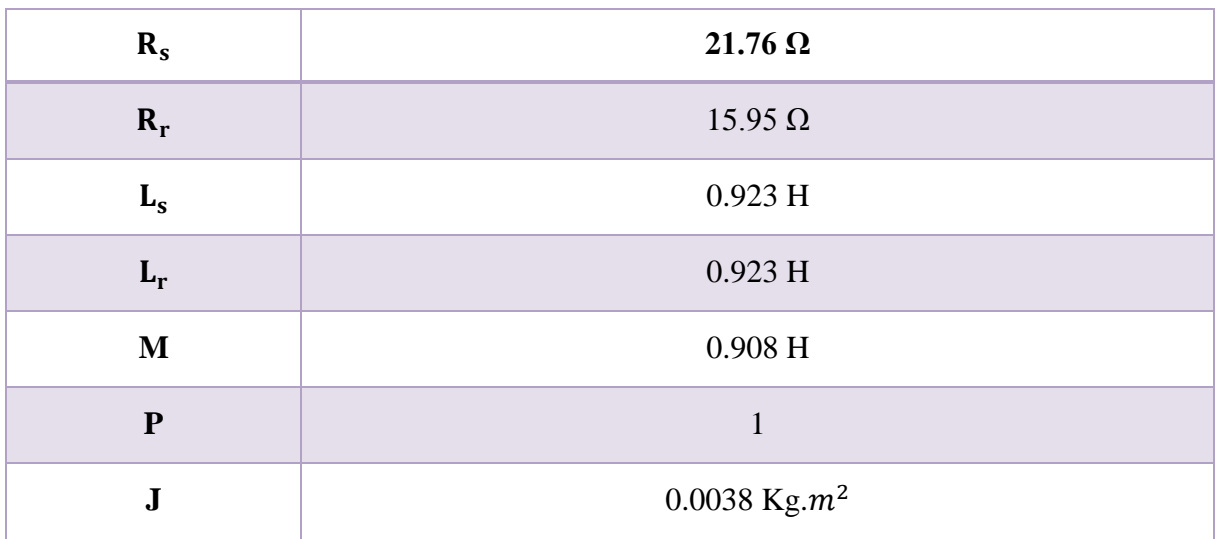

### **Tableau IV.2**. Paramètres identifiés de la MAS

### **IV.4.2. Résultats obtenus**

### **IV.4.2.1. Les tensions de sorties du variateur de vitesses pour différentes fréquences**

• Pour une fréquence de 20 Hz :

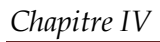

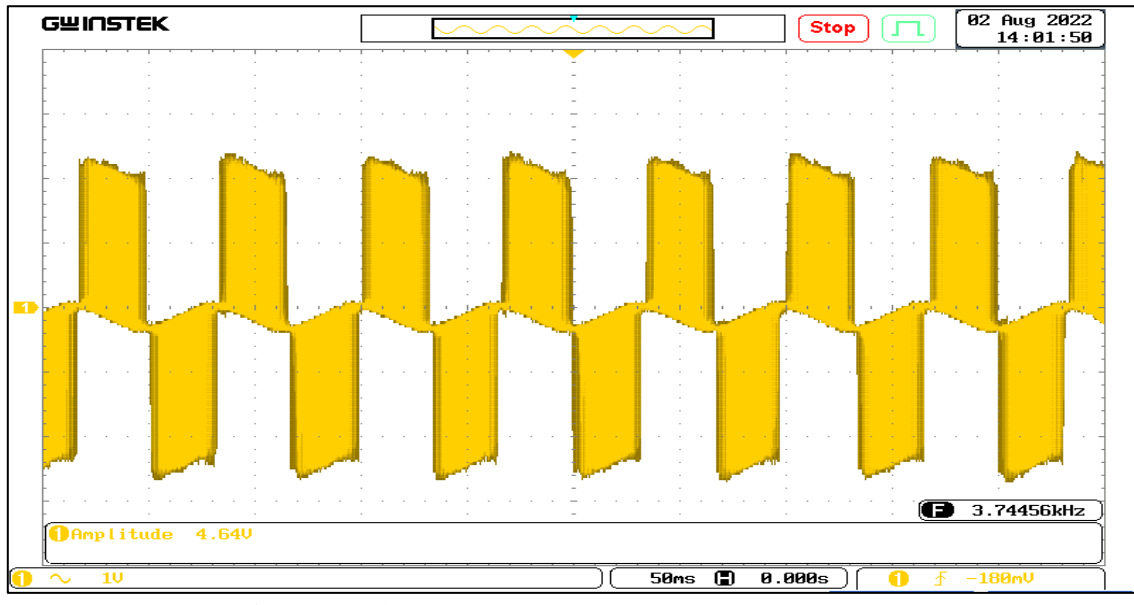

Figure IV.13. Tension de sortie du variateur f=20Hz

• Pour une fréquence de 25Hz :

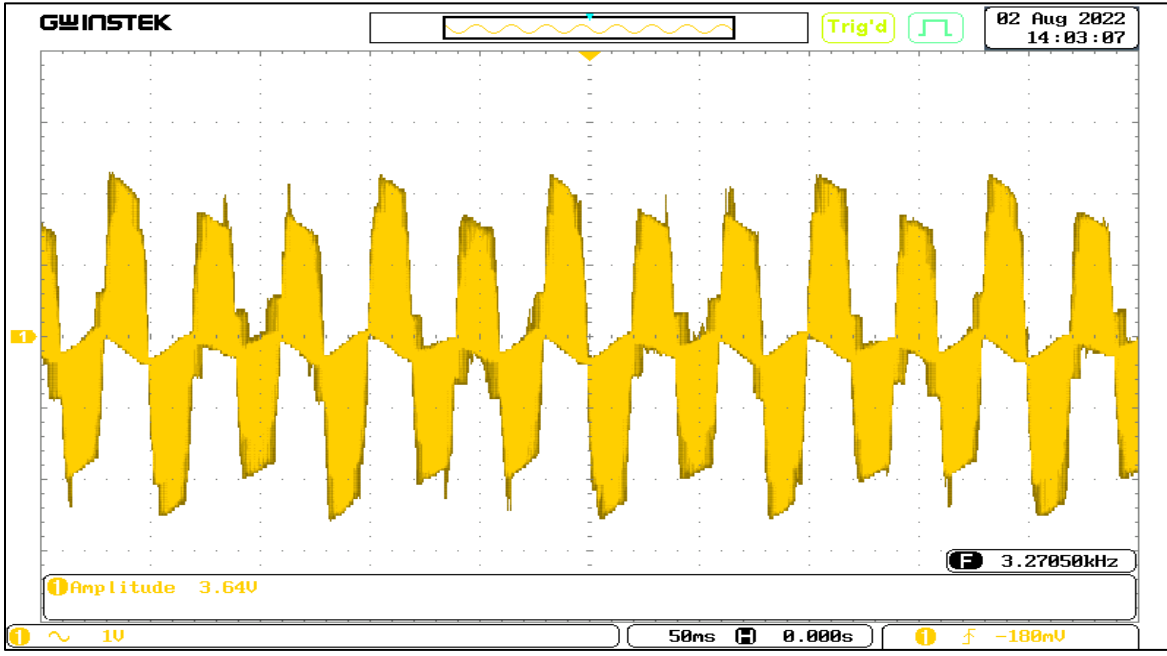

**Figure IV.14.** Tension de sortie du variateur f=25Hz

• Pour une fréquence de 30Hz :

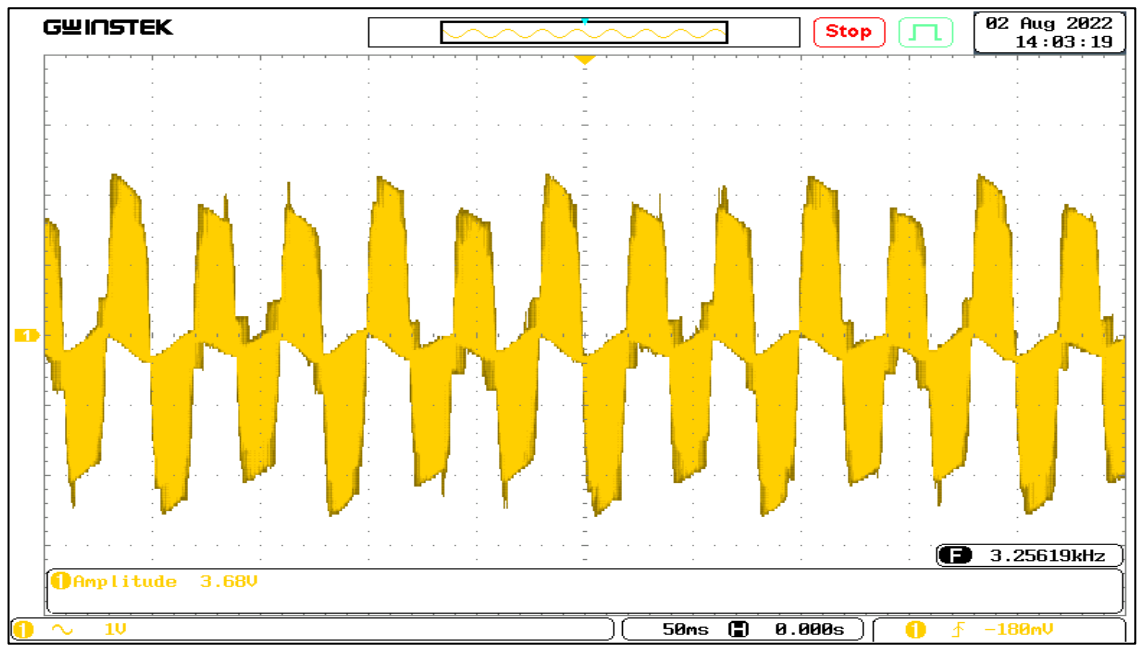

**Figure IV.15.** Tension de sortie du variateur f=30Hz

• Pour une fréquence de 35Hz :

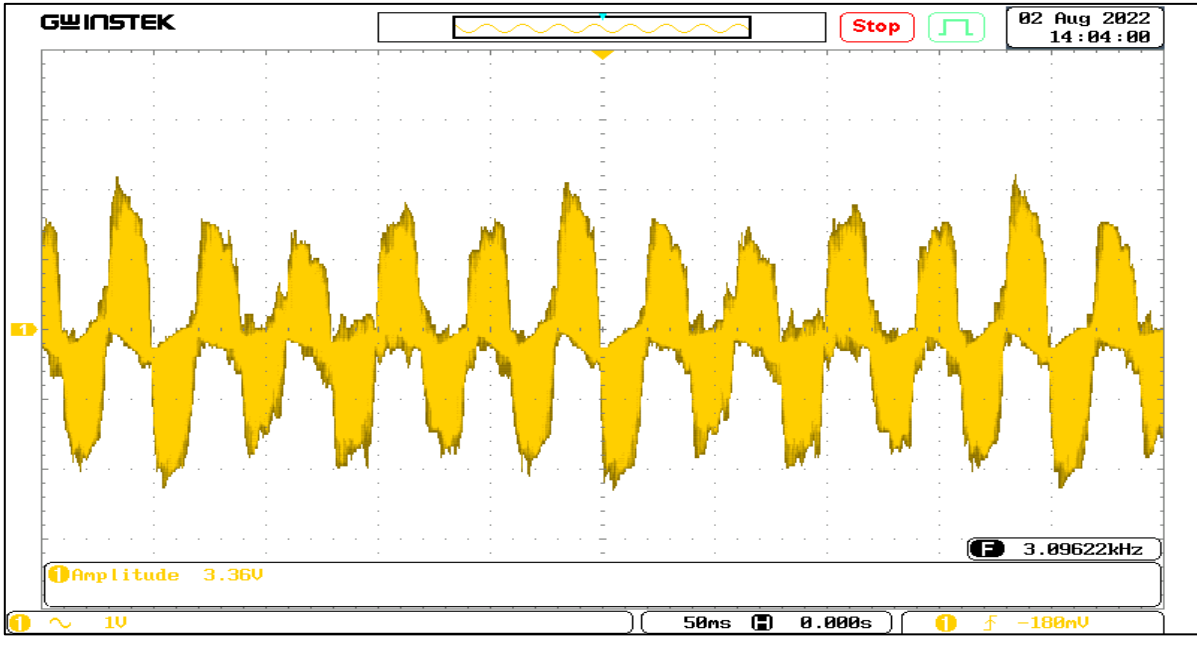

**Figure IV.16.** Tension de sortie du variateur f=35Hz

On remarque que l'allure des tensions se rapprochent de la forme sinusoïdale.

### **IV.4.2.2. Les courants de sorties du variateur de vitesses pour différentes fréquences**

• Pour une fréquence de f=20Hz, f=25Hz, f=30Hz, f=35Hz

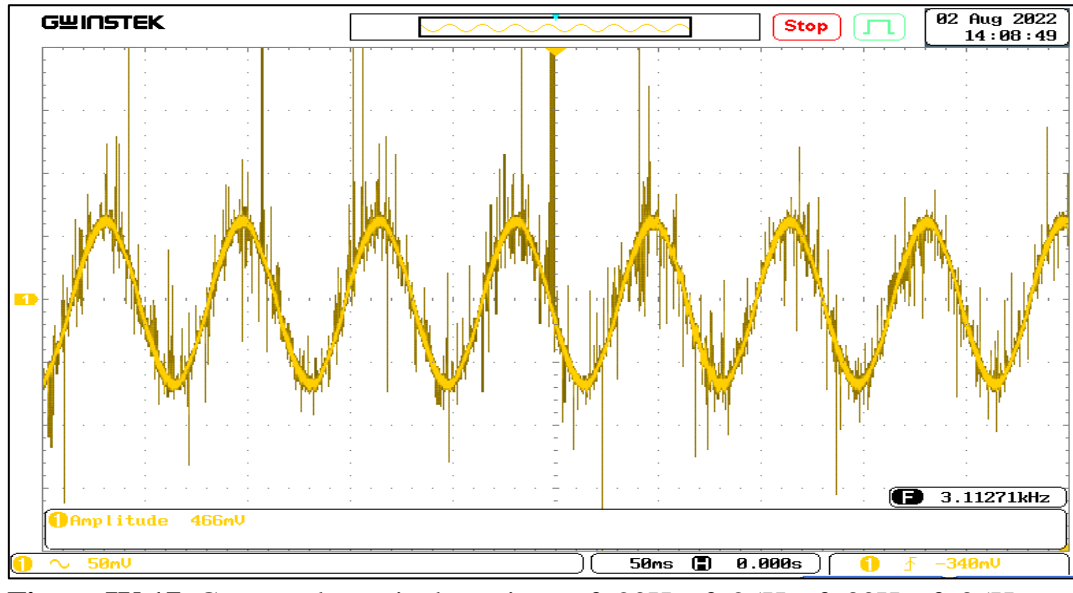

**Figure IV.17.** Courant de sortie du variateur f=20Hz**,** f=25Hz, f=30Hz, f=35Hz

On remarque que les courants statoriques restent les mêmes ( $I_{sa} = I_{sb} = I_{sc} = 0.4$ A) pour les différentes fréquences car la machine est à vide.

# **IV.4.2.3. Relevées expérimentales de l'essai**

| Fréquence (Hz)       | 20   | 25   | 30   | 35   |
|----------------------|------|------|------|------|
| <b>Tension</b> $(V)$ | 136  | 171  | 205  | 238  |
| Courant $(A)$        | 0,4  | 0,4  | 0,4  | 0,4  |
| Vitesse (tr/min)     | 1199 | 1499 | 1799 | 2099 |

**Tableau IV.3.** Relevées expérimentales de l'essai

Plus la fréquence augmente plus les tensions et vitesses augmentent à leurs tours. Les courants statoriques restent les mêmes car la machine est à vide.

# **IV.5. Conclusion**

 La commande scalaire permet de contrôler le couple électromagnétique seulement en régime permanant. Les résultats de simulation que nous avons présentés sont relatifs à la commande scalaire. Les courants statoriques sont les mêmes car la machine est à vide. Après avoir effectué

des essais pratiques, on remarque que les allures de courants et de tension de la simulation sous Matlab Simulink sont les mêmes.

 La technique de contrôle direct du couple (DTC) a permis d'obtenir une réponse rapide et précise du couple de la machine asynchrone.

# **Conclusion Générale**

# **Conclusion Générale**

La commande des machines asynchrones affronte deux problèmes majeurs qui sont la robustesse vis-à-vis des variations des conditions de fonctionnement et la robustesse par rapport aux variations des paramètres.

Le travail que nous avons présenté dans ce mémoire s'inscrit dans le cadre de la conception et de la réalisation d'un variateur de vitesse pour une machine asynchrone.

Deux techniques de commande ont été proposées et appliquées à cette dernière. Nous avons structuré notre travail en 4 chapitres.

En premier lieu, nous avons présenté la machine asynchrone et le variateur de vitesse en général en présentant leurs constitutions et leurs principes de fonctionnement.

En second lieu, nous avons présenté la modélisation de la machine asynchrone et du variateur de vitesse (transformation de clark, redresseur triphasé, onduleur triphasé et filtre de lissage).

Dans le troisième chapitre, une étude théorique sur le principe du contrôle direct du couple et de la commande scalaire a été étudiée.

Le dernier chapitre a été consacré à la validation des résultats de simulation de la commande directe du couple (DTC) et de la commande scalaire et une validation pratique de cette dernière.

 Nous constatons que la première commande, la commande directe du couple (DTC) a permis d'obtenir une réponse rapide et précise du couple de la machine asynchrone.

La deuxième commande, la commande scalaire a permis l'amélioration des performances transitoires de la machine asynchrone.

En perspective, nous envisageons l'application d'autres techniques de commande plus avancées à une machine asynchrone

# **Bibliographie**

[1] H. GUERMACHE, « Contrôle scalaire de moteur asynchrone à l'aide d'Arduino », Mémoire de Master en Electrotechnique, Université Constantine I, 2014.

[2] M. DJAFOUR, R. GACEM, « Etude d'un variateur de vitesse pour une machine asynchrone triphasée », Mémoire de Master Professionnel, Université Mouloud Mammeri de Tizi-Ouzou, 2017.

[3] S. OKBA, W. BEDDIAR, « Etude et réalisation d'un onduleur de tension triphasé à MLI », Mémoire de Master, Université Mohamed Boudiaf - M'sila, 2019.

[4] M. BEN BOUDAOUD, Z. MOKRANI, « Alimentation d'une machine asynchrone par onduleur MLI en utilisant la carte Dspace 1104 », Mémoire de master, Université Abderrahmane Mira de Bejaia, 2012.

[5] H. CHEBBAT, F. GANI, « Etude et simulation de la machine asynchrone et à double alimentation », Mémoire de fin d'étude, Université Mouloud Mammeri de Tizi-Ouzou,2009.

[6] A.GHERB, A.ABBAD, « Commande d'un moteur asynchrone par la logique floue adaptative », Mémoire de Master, Université de Bouira, 2018.

[7] M. HOUIOUA, « Etude comparative des différents facteurs de sévérité de défauts dans un moteur asynchrone triphasé », Mémoire de Master, Université Mohamed Khider de Biskra, 2019.

[8] A. KERBOUA, « Cours de Machines Electriques à Courant Alternatif », Cours, Université de Mascara.

[9] A. BOUTCHICHA, A. LACHACHE, « Etude de la conception d'une machine asynchrone à encoches rotoriques ouvertes » Mémoire de Master, Université Mohamed Boudiaf - M'sila, 2018.

[10] K. AMIRA, K. BECHEKET, « Commande des machines à induction », Mémoire de Master, Université de Jijel,2019.

[11] R. MEZIANE, N. OUERDI, « Etude et commande de la machine Asynchrone », Mémoire de fin d'étude, Université Mouloud Mammeri de Tizi-Ouzou, 2008.

[12] S. CHAOUCH, « Variation de vitesse de la machine asynchrone », Cours, Université de Batna 2, 2021.

[13] B. BAYLE, « Technologie des Asservissements Variateurs de vitesse », Cours, École d'ingénieur à Illkirch-Graffenstaden, France.

[14] F. BOUABIDA, A. BENKHELIFA, « Migration d'un variateur de vitesse (SEW) de l'ancienne version vers la nouvelle », Mémoire de fin d'étude, Université Abderrahmane Mira de Bejaia, 2016.

[15] « Les variateurs de vitesse » (ascenseur technique) Site 2022 : [https://energieplus](https://energieplus-lesite.be/techniques/ascenseurs7/variateurs-de-vitesse/?ref=tfrecipes)[lesite.be/techniques/ascenseurs7/variateurs-de-vitesse/?ref=tfrecipes.](https://energieplus-lesite.be/techniques/ascenseurs7/variateurs-de-vitesse/?ref=tfrecipes)

[16] Hydro Québec, « Service d'électricité en basse tension », livre bleu Norme E.21 10 (10e édition), février 2021.

[17] « **Modélisation de la machine asynchrone** » Site2022 [:http://electronique1.blogspot.com/2011/04/modelisation-de-la-machine](http://electronique1.blogspot.com/2011/04/modelisation-de-la-machine-asynchrone.html)[asynchrone.html.](http://electronique1.blogspot.com/2011/04/modelisation-de-la-machine-asynchrone.html)

[18] J-P CARON, J-P HAUTIER, « Modélisation et commande de la machine asynchrone », livre édition TECHNIP, France, 1995.

[19] A. DISSA, « Contrôle Direct du Couple du Moteur à Induction Sans Capteur de Vitesse Associée à un Observateur Non Linéaire », Mémoire de Magister, Université de Batna, 2010.

[20] L. BAGHLI, « Modélisation et commande de la machine asynchrone », Note de cours, Université Aboubekr Belkaid Tlemcen, 2020.

[21] S. MELIANI, « Modélisation et simulation d'une commande directe du couple (DTC) appliquée à la machine asynchrone sans capteur de vitesse », Mémoire de Master, Université de M'sila, 2013.

[22] T. BENGUESMIA, K. GUERAR, « Implémentation de la commande scalaire pour une machine asynchrone triphasée », Mémoire de Master, Université Mohamed Boudiaf - M'sila, 2018.

[23] A. HADJ DIDA, « Développement d'une commande numérique d'un moteur à induction », Magister en Electrotechnique, Université des sciences et de la technologie d'Oran Mohamed Boudiaf, 2012.

[24] Z. TROUDI, H. MAAROUF, « **Etude comparative entre la commande scalaire et la commande vectorielle pour une machine à induction** », Mémoire de Master, Université Larbi Ben M'hidi– Oum El Bouaghi, 2011.

[25] « Commande scalaire de la machine asynchrone », Université de Batna Site 2022 : [http://staff.univ-batna2.dz/sites/default/files/drid-said/files/commande\\_scalaire\\_mas.pdf.](http://staff.univ-batna2.dz/sites/default/files/drid-said/files/commande_scalaire_mas.pdf) [26] I. MESSAI, M. REDOUANI, « Contrôle Direct du Couple d'une machine asynchrone », Mémoire de fin d'étude, Université d'EL-Oued, 2014.

[27] S. LEGRIOUI, « **Etude et réalisation de la commande DTC des machines asynchrones par la logique floue** », Mémoire de Master en Electrotechnique, Université Constantine I, 2013.

[28] B. MOKHTARI. « **DTC intelligente appliquée à la commande de la machine asynchrone** », Thèse de Doctorat en Electrotechnique, 9 Septembre 2014.

[29] R. AISSAT, Z. BELKASMI, « Commande directe du couple de la machine asynchrone sans capteurs à courant alternatif », Mémoire de fin d'étude, Université Abderrahmane Mira de Bejaia, 2020.

[30] S. GDAIM, « Commande directe de couple d'un moteur asynchrone à base de techniques intelligentes », Thèse de doctorat, Ecole Nationale d'Ingénieurs de Monastir, 2013.

**Puissance nominale 0.37 kW Tension nominale** 380 V  $\cos \varphi$  0.78 **Fréquence** 50 Hz **Courant nominale** 1.10 A **Vitesse de rotation** 2765 tr/min **Nombre de paires de pôles** 2 **Couplage** Triangle (Δ)

### **A. Plaque signalétique du moteur**

### **B. Plaque signalétique du variateur de vitesse**

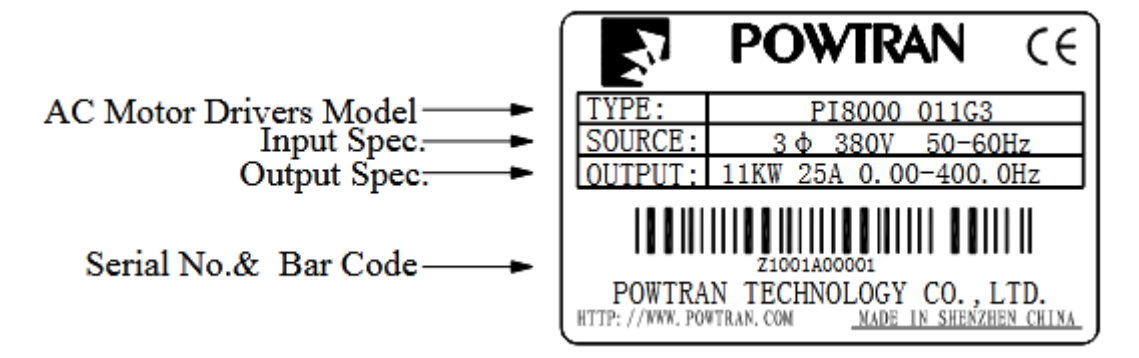

**C. Schéma de câblage du VFD** 

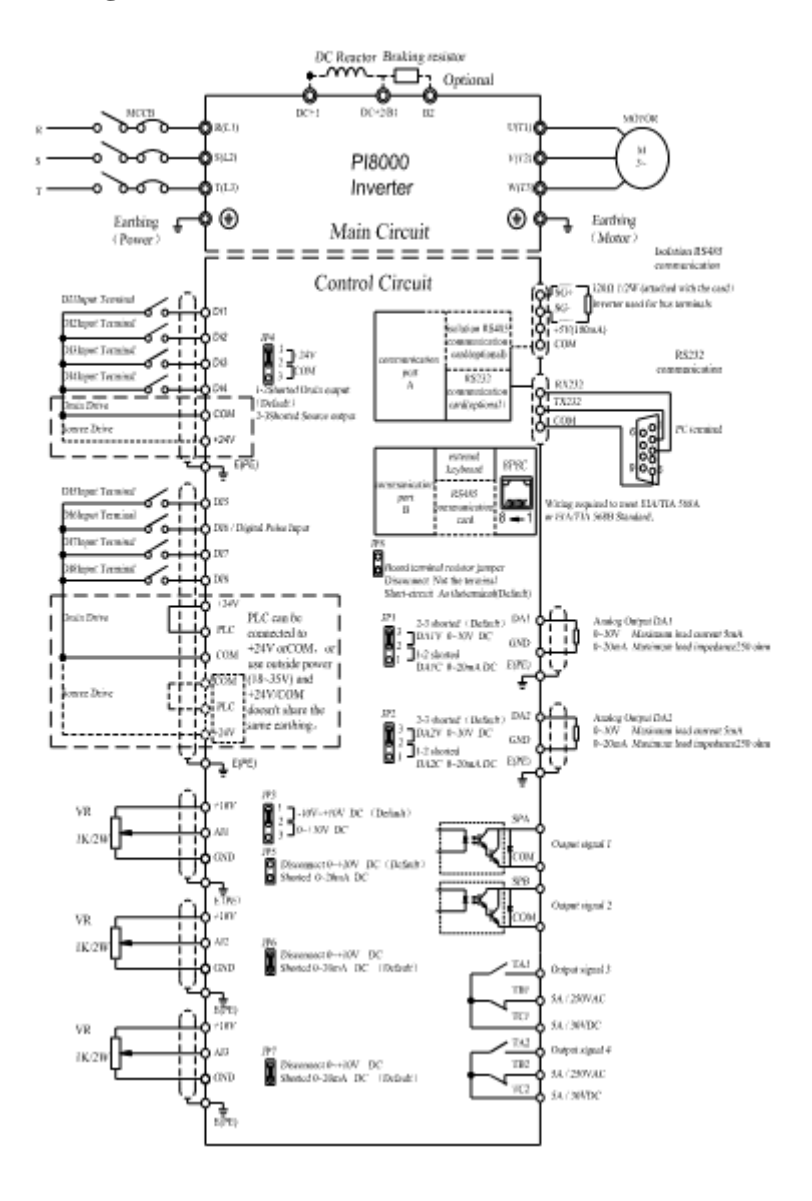

# **Résumé**

Ce mémoire s'inscrit dans le cadre de la conception et de la réalisation d'un variateur de vitesse pour une machine asynchrone. Deux techniques de commande ont été proposées et appliquées à cette dernière.

L'objectif de ce travail est de parvenir aux résultats de simulation du control direct (DTC) d'une machine asynchrone sous l'environnement Matlab Simulink., et à ceux de la commande scalaire ainsi qu'à la mise en œuvre de cette dernière sur un banc d'essai.

Les résultats obtenus confirment la robustesse et la précision de la commande directe du couple (DTC) vis-à-vis de la commande scalaire.

**Mots clés :** variateur de vitesse, machine asynchrone, commande scalaire, contrôle direct du couple DTC.

# **Abstract**

This thesis is part of the design and construction of a variable speed drive for an asynchronous machine. Two control techniques have been proposed and applied to the latter. The objective of this work is to achieve the simulation results of the direct control (DTC) of an asynchronous machine under the Matlab Simulink environment, and those of the scalar control as well as the implementation of the latter on a test bench.

The results obtained confirm the robustness and accuracy of direct torque control (DTC) over scalar control.

**Keywords:** variable frequency drive VFD, asynchronous machine, scalar control, direct torque control DTC.